# The EPA CompTox Chemicals Dashboard to support structure identification and chemical forensics using mass spectrometry

### *Antony Williams1, Alex Chao2, Tom Transue3, Tommy Cathey3 , Elin Ulrich4 and Jon Sobus4*

*1) National Center for Computational Toxicology, U.S. Environmental Protection Agency, RTP, NC 2) Oak Ridge Institute of Science and Education (ORISE) Research Participant, RTP, NC*

*3) General Dynamics Information Technology, RTP, NC*

*4) National Exposure Research Laboratory, U.S. Environmental Protection Agency, RTP, NC*

*The views expressed in this presentation are those of the author and do not necessarily reflect the views or policies of the U.S. EPA*

*Fall 2019 ACS Fall Meeting, San Diego*

### **Overview**

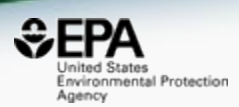

- The CompTox Chemicals Dashboard webbased database of 875k substances
- Associated data including:
	- Experimental and predicted physicochemical data
	- *In vivo* hazard data
	- *In vitro* bioactivity screening data
	- Link farm to tens of public resources
- Integrated modules read-across, lit search
- Data mappings and searches supporting Mass Spectrometry & structure identification

## CompTox Chemicals Dashboard

### https://comptox.epa.gov/dashboard

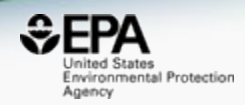

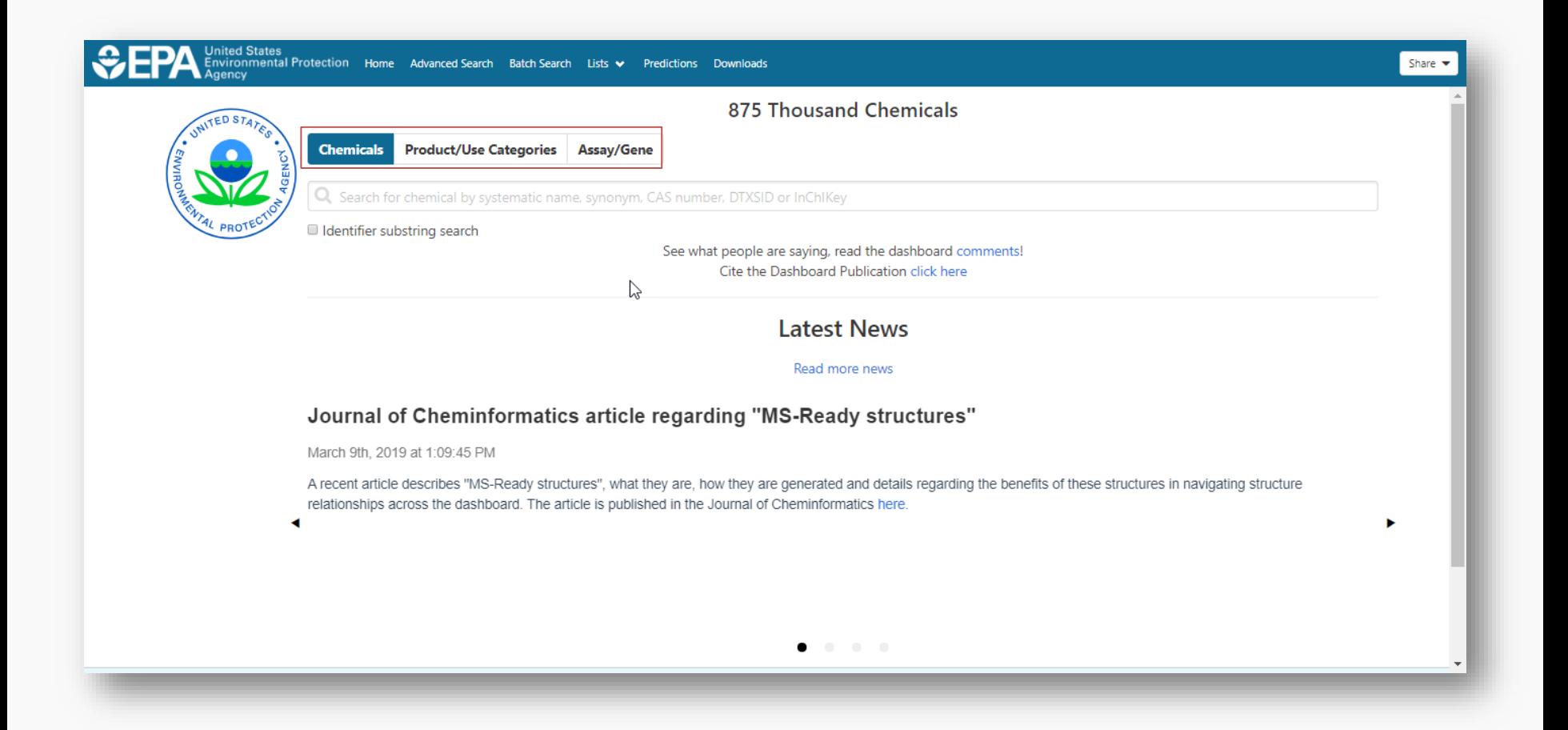

### BASIC Search

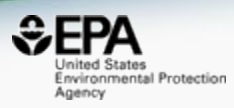

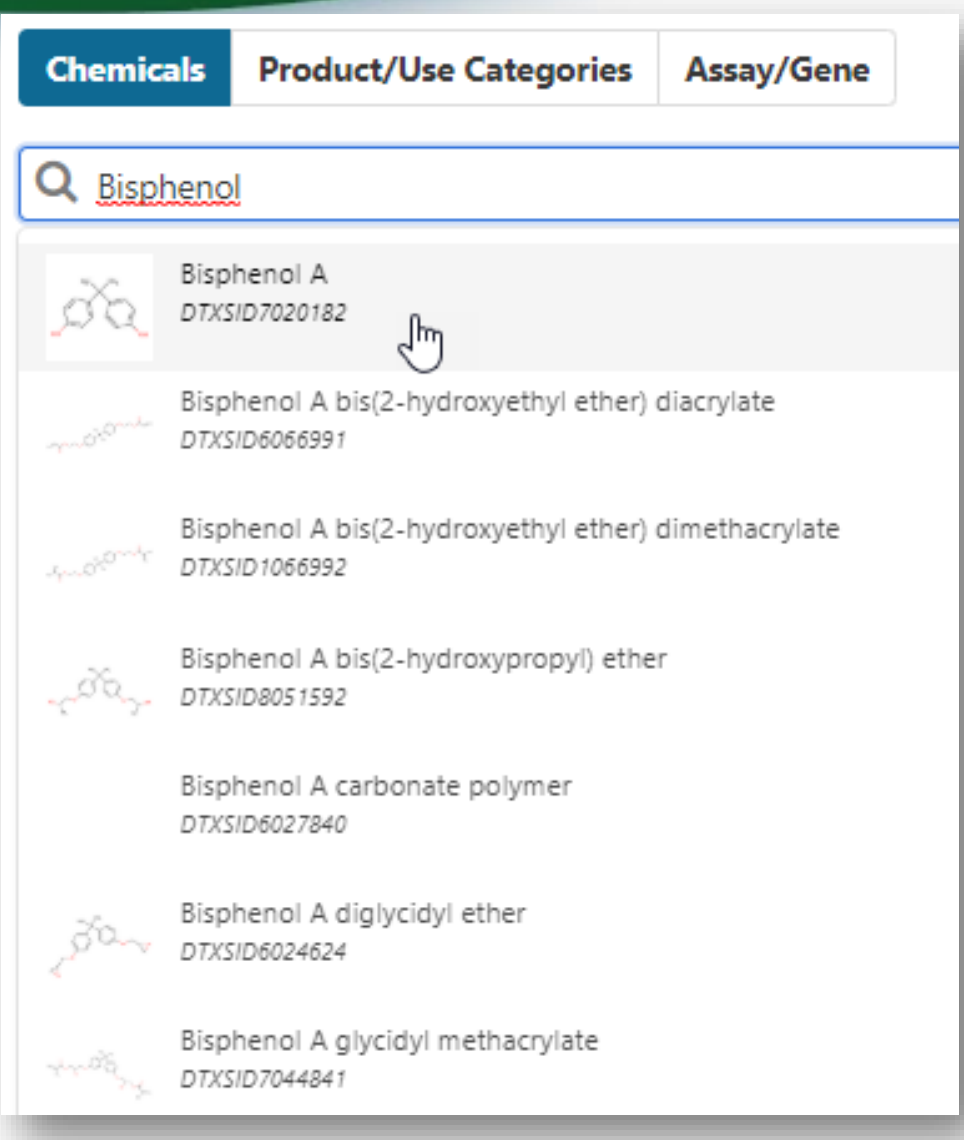

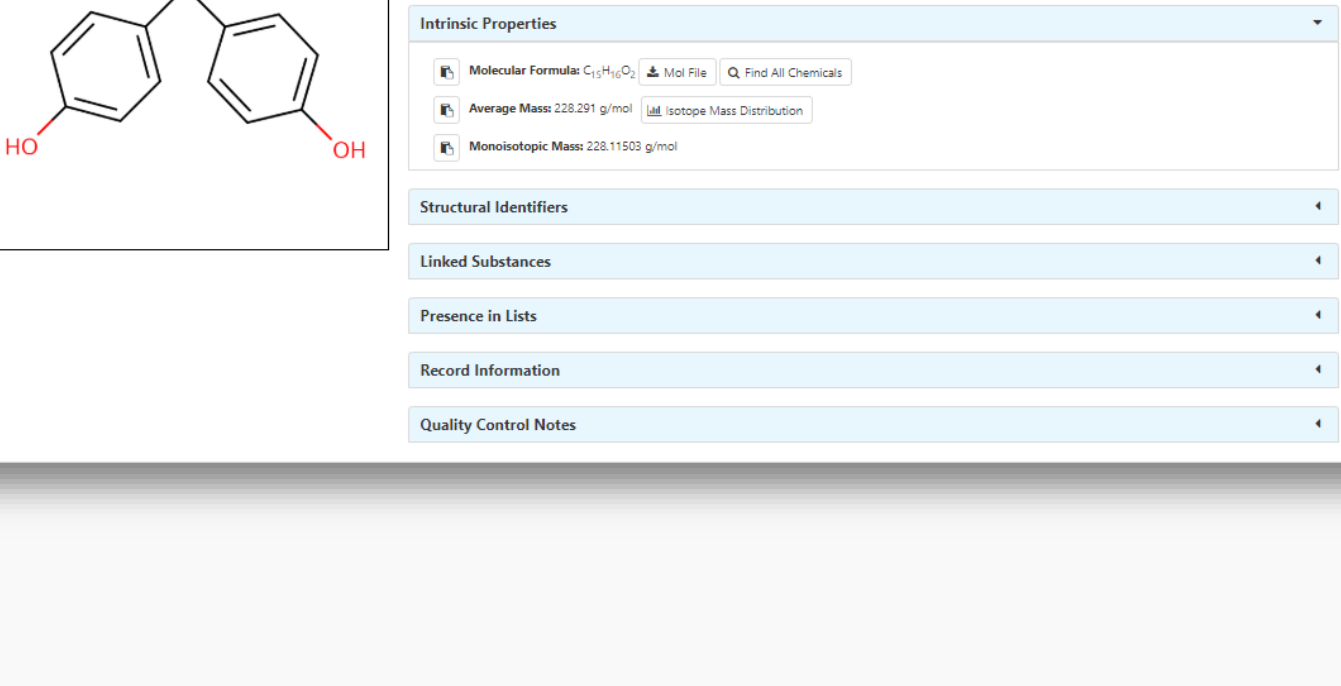

### Detailed Chemical Pages

LINKS

**COMMENTS** 

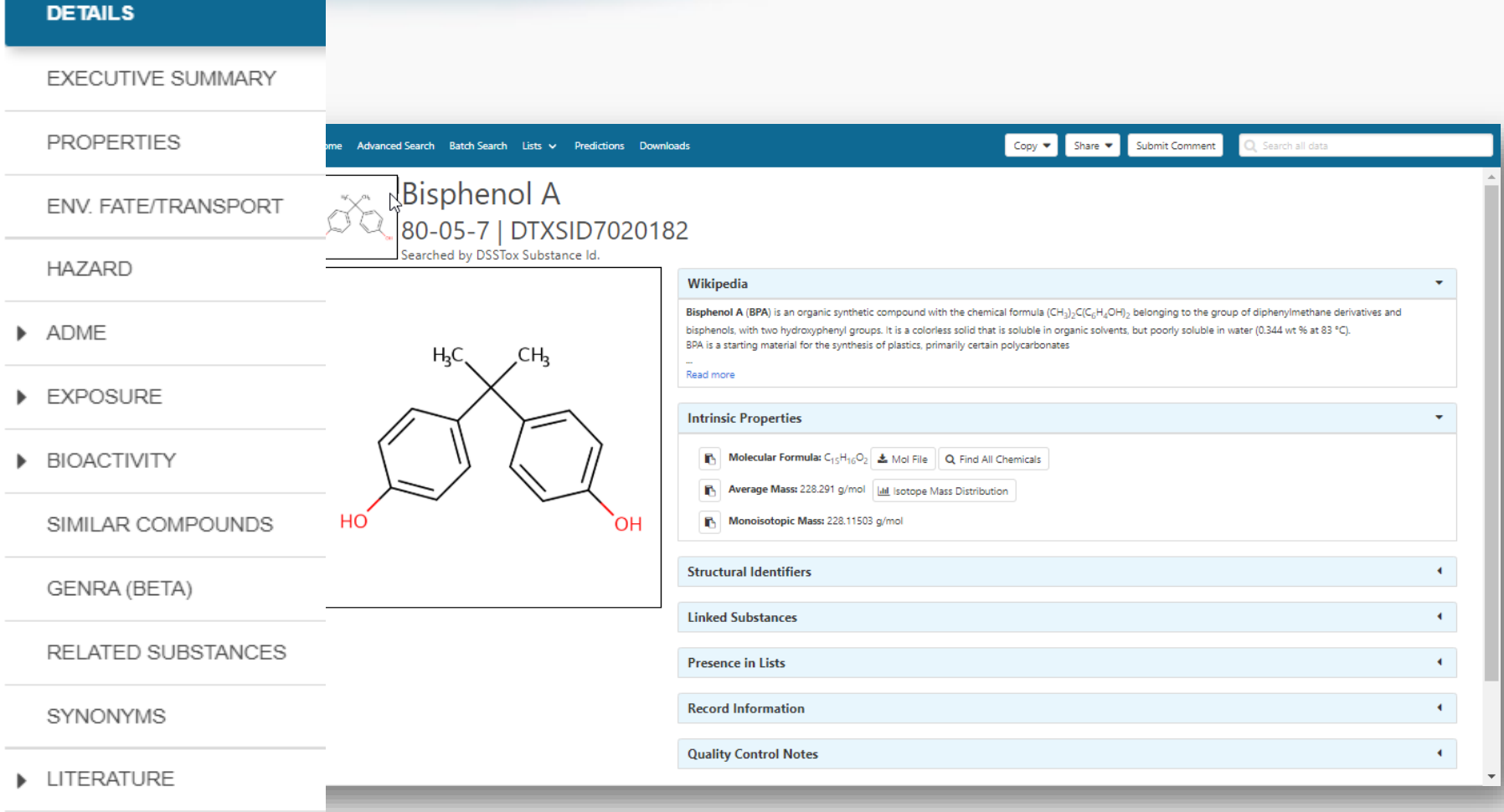

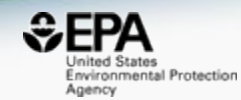

### Sources of Exposure to Chemicals

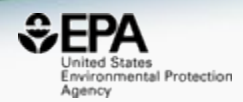

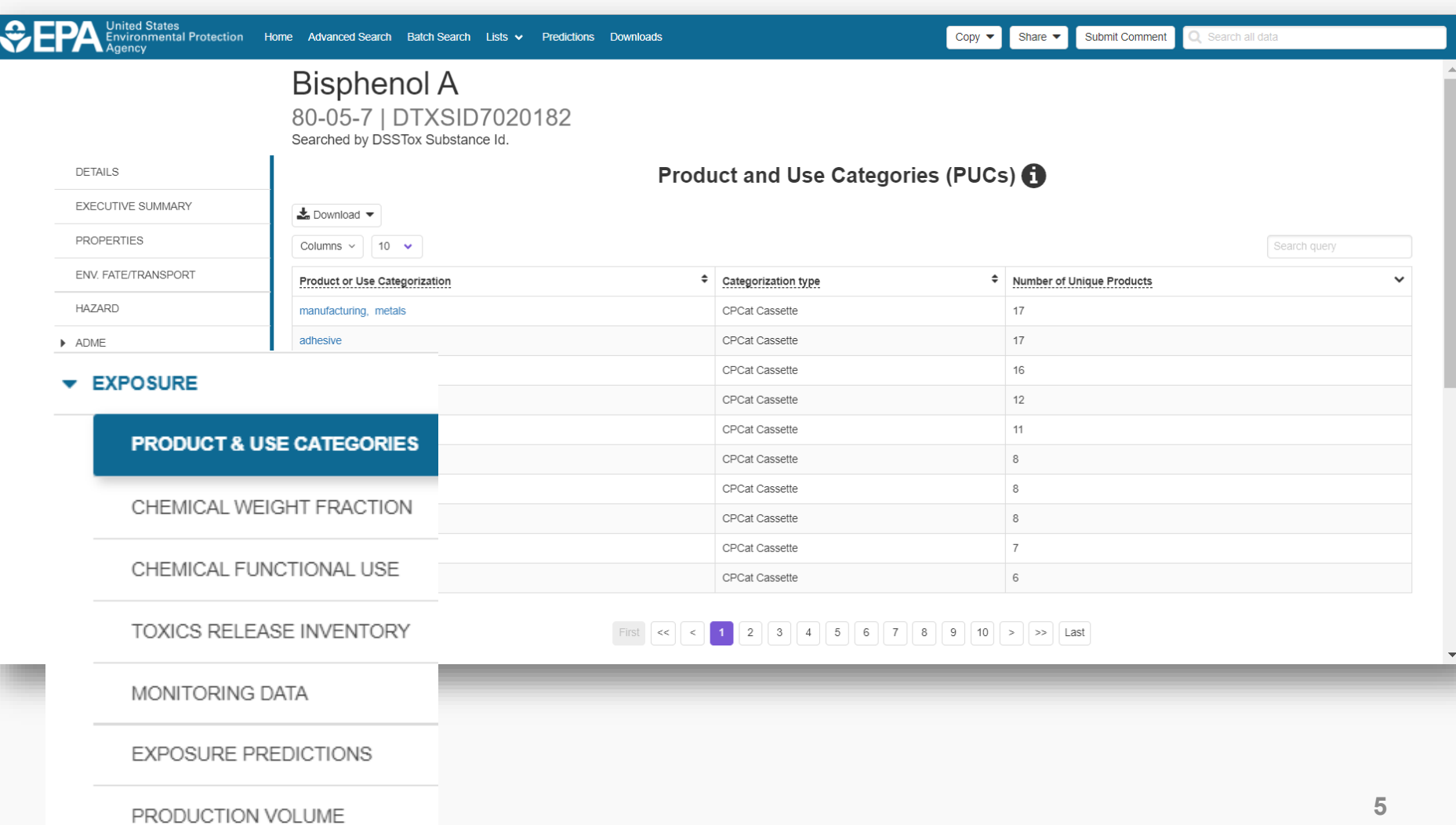

## **Identifiers to Support Searches**

 $25 - 4$ 

La Download ▼

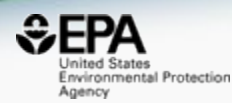

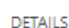

**EXECUTIVE SUMMARY** 

**PROPERTIES** 

ENV. FATE/TRANSPORT

HAZARD  $\blacktriangleright$  ADME

> EXPOSURE

BIOACTIVITY

SIMILAR COMPOUNDS

GENRA (BETA)

RELATED SUBSTANCES

**SYNONYMS** 

**ELITERATURE** 

LINKS

**COMMENTS** 

### **Bisphenol A** 80-05-7 | DTXSID7020182

Searched by Approved Name.

**Synonyms** 

Search query

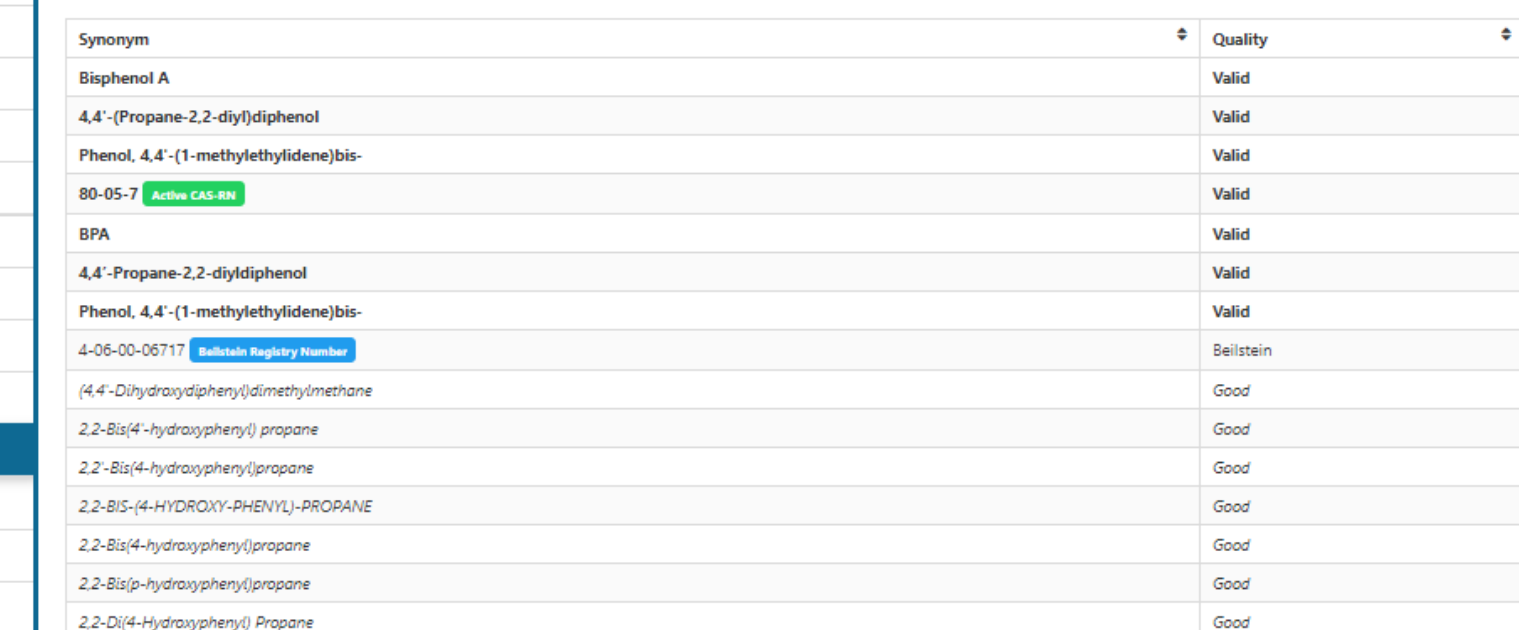

### Link Access

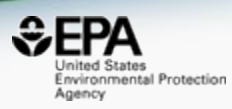

# Bisphenol A<br>80-05-7 | DTXSID7020182

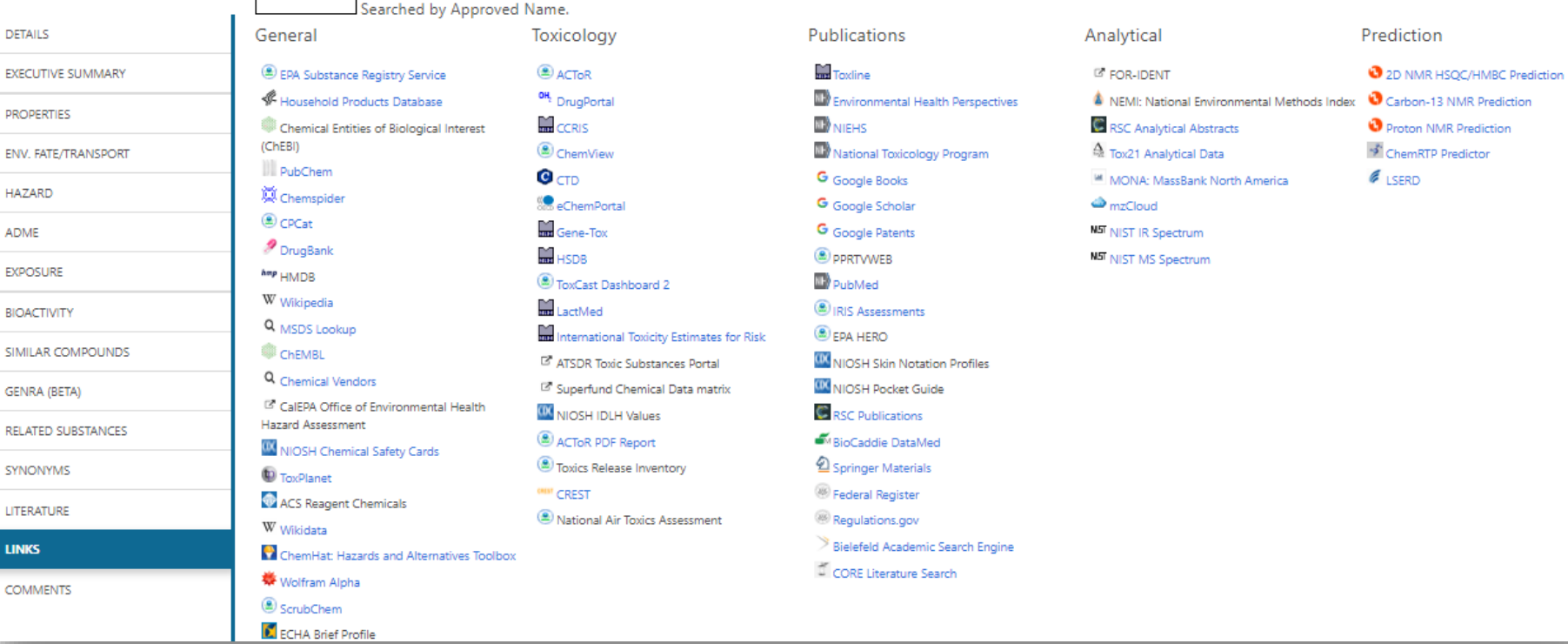

### **NIST WebBook** https://webbook.nist.gov/chemistry/

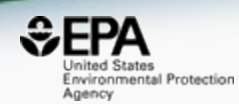

#### $\mathbb{Z}$ Analytical

#### FOR-IDENT

NEMI: National Environmental Methods Index

RSC Analytical Abstracts

4 Tox21 Analytical Data

MONA: MassBank North America

 $\bigcirc$ <sub>mz</sub>Cloud

NIST NIST IR Spectrum

NIST NIST MS Spectrum

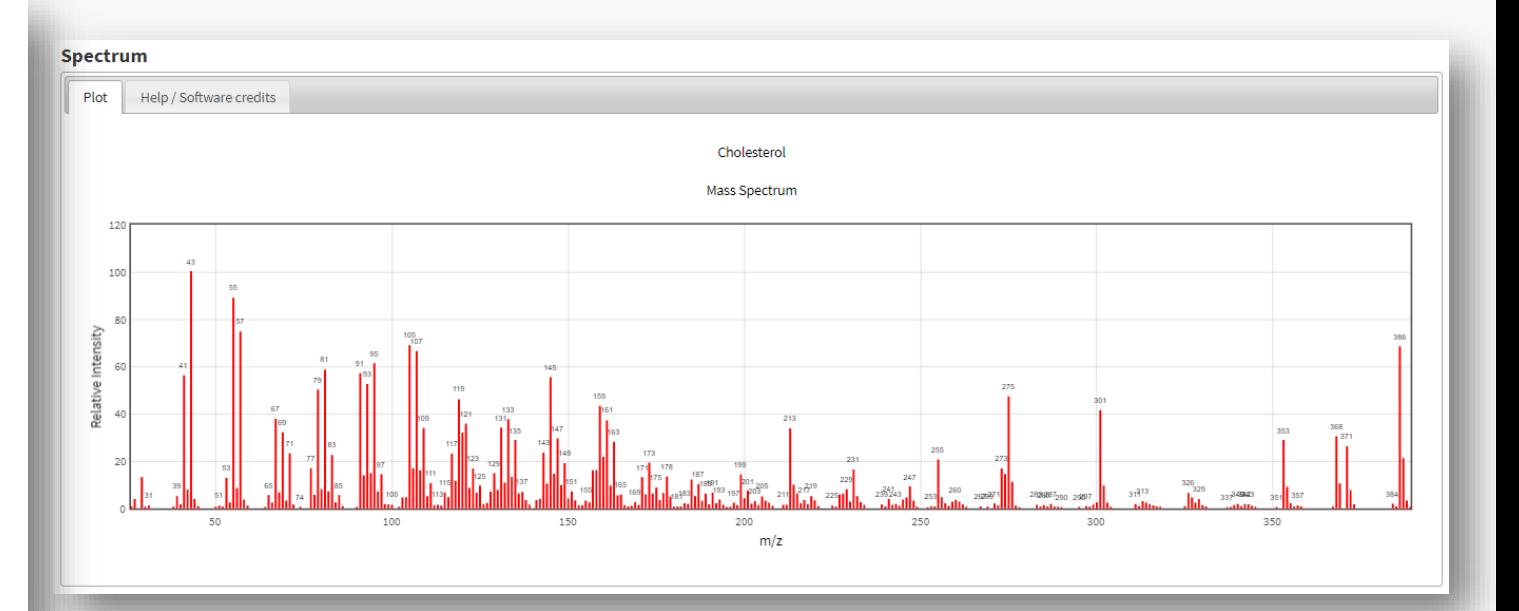

### MassBank of North America https://mona.fiehnlab.ucdavis.edu

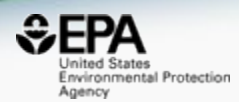

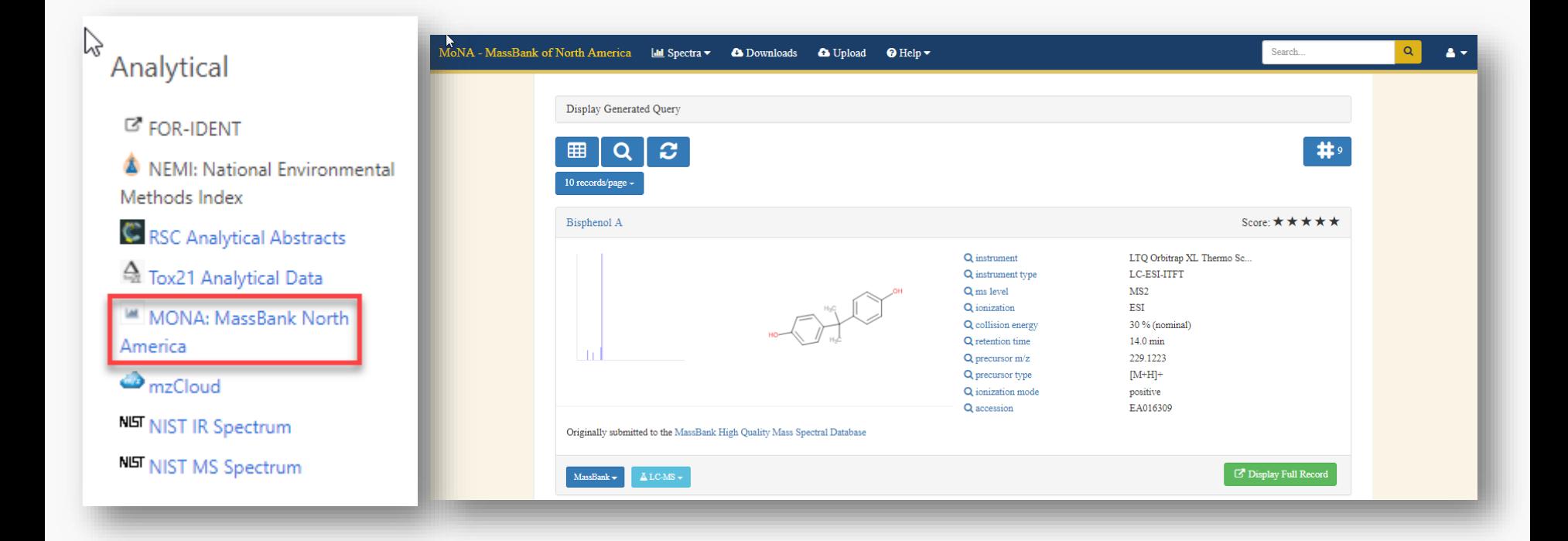

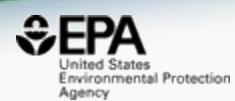

# *Batch Searching*

### Aggregate data for a list of chemicals

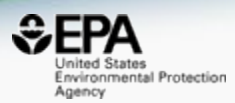

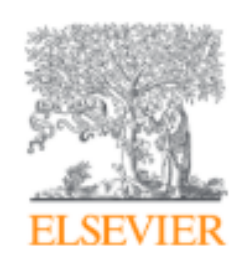

Trends in Environmental Analytical Chemistry

Volume 20, October 2018, e00059

 $\sqrt[\mathbb{R}]{\pi}$ Treac

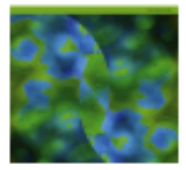

# Opioid occurrence in environmental water samples—A review

Marina Celia Campos-Mañas <sup>a</sup>, Imma Ferrer <sup>b</sup> A  $\bowtie$ , E.Michael Thurman <sup>b</sup>, Ana Agüera <sup>a</sup>

国 Show more

https://doi.org/10.1016/j.teac.2018.e00059

Get rights and content

### Batch Search Names

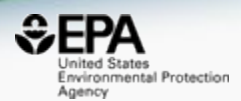

Buprenorphine Codeine Dextromethorphan Dihydrocodeine Dihydromorphine Ethylmorphine Fentanyl Heroin Hydrocodone Hydromorphone Ketamine Meperidine Methadone Morphine Morphinone Naloxone Naltriben Oxycodone Oxymorphone Propoxyphene Sufentanil Tramadol

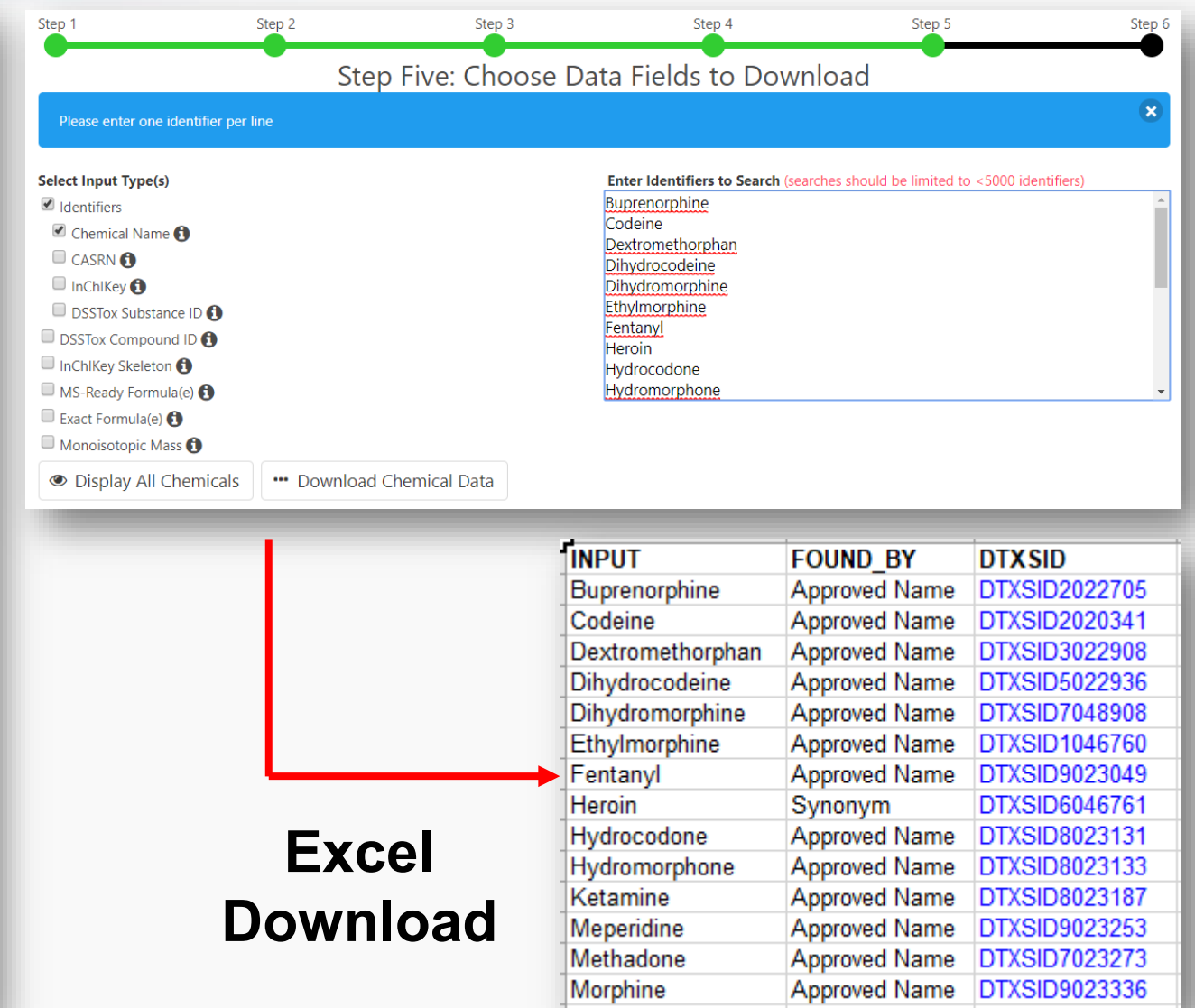

# **Add Other Data of Interest**

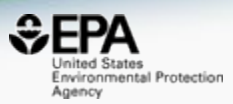

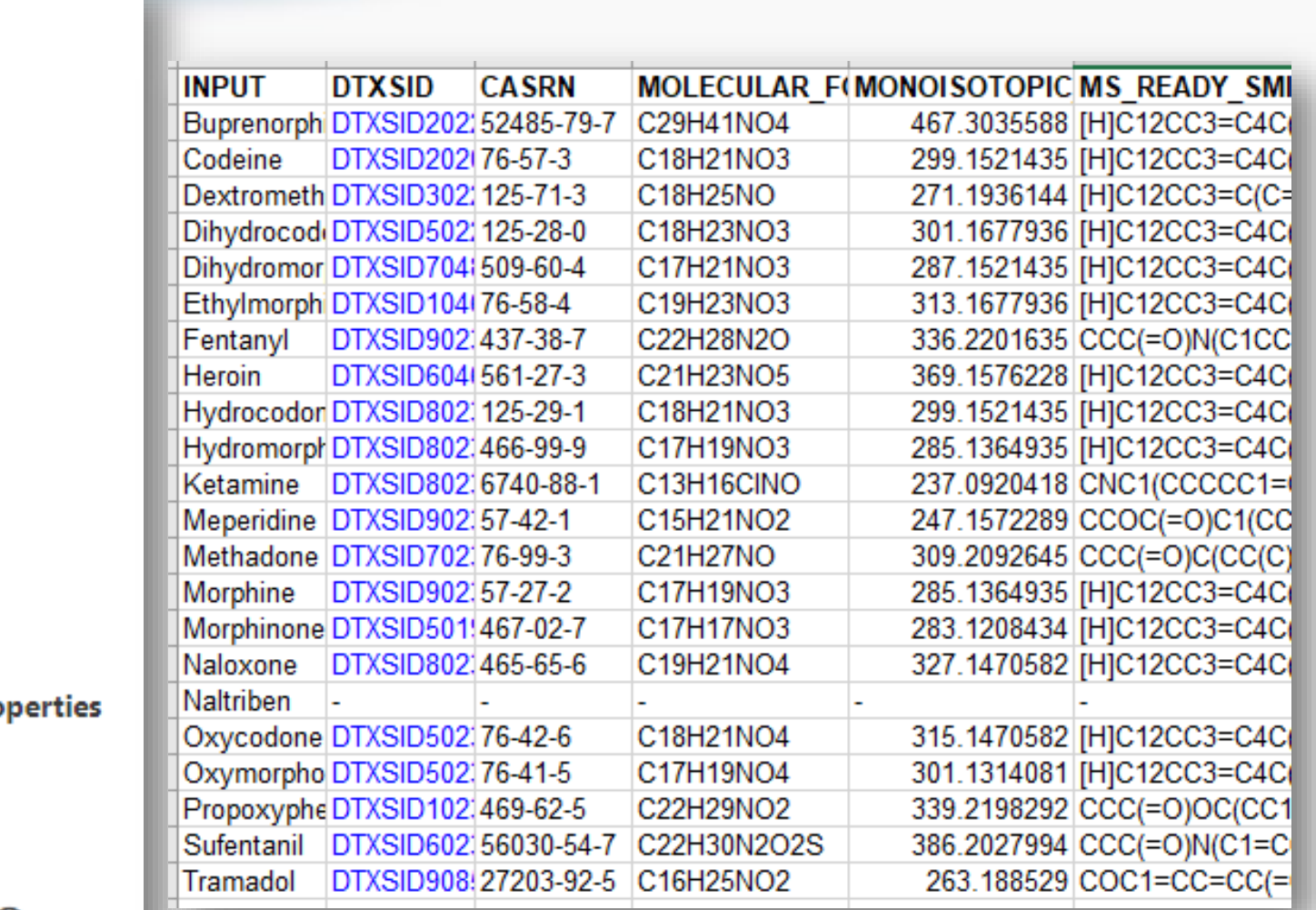

### **Chemical Identifiers**

 $\Box$  DTXSID  $\bigcap$ 

Chemical Name n

 $\Box$  DTXCID  $\bigoplus$ 

CAS-RN

InChikey **O** 

 $\Box$  IUPAC Name  $\bigoplus$ 

#### **Structures**

 $\Box$  Mol File  $\bigoplus$ 

 $\Box$  SMILES  $\bigodot$ 

 $\Box$  InChI String  $\bigodot$ 

MS-Ready SMILES

QSAR-Ready SMILES

**Intrinsic And Predicted Pro** 

 $\blacksquare$  Molecular Formula  $\spadesuit$ 

 $\Box$  Average Mass  $\bigodot$ 

Monoisotopic Mass

 $\Box$  TEST Model Predictions

 $\Box$  OPERA Model Predictions  $\bigcap$ 

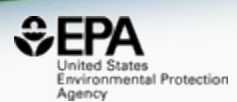

# *Chemical Lists of Interest…*

### Chemical Lists

Columns Y

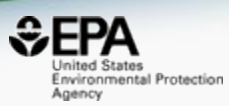

Copy Filtered Lists URL

mass

Agriculture and Agri-Food Canada, Government of Canada

Home **Advanced Search Batch Search** Lists  $\vee$ **Predictions Downloads** Lists of Chemicals ᠊ᡀ List of Assays

 $\overrightarrow{\bullet}$  Download  $\overrightarrow{\bullet}$ 

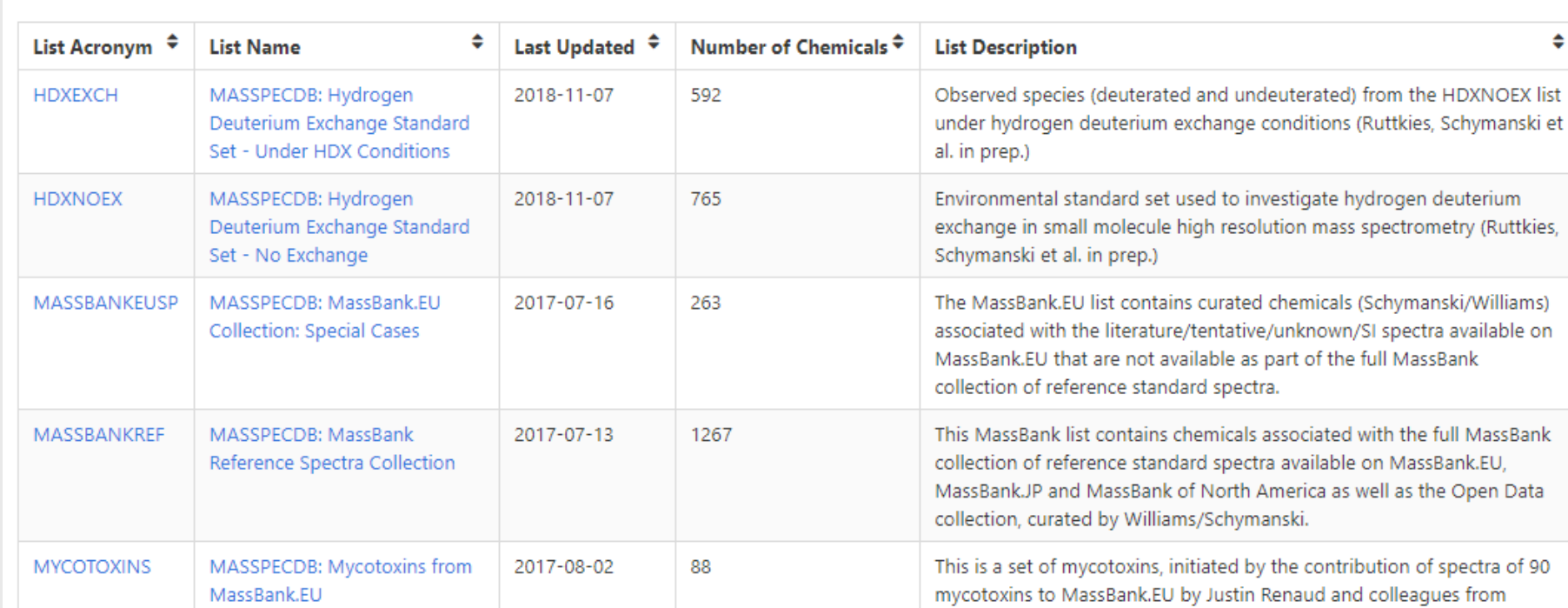

### **PFAS lists of Chemicals**

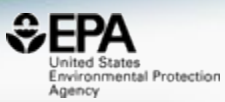

### **Select List**

 $\triangle$  Download  $\blacktriangledown$ 

Columns Y

PFAS

Copy Filtered Lists URL

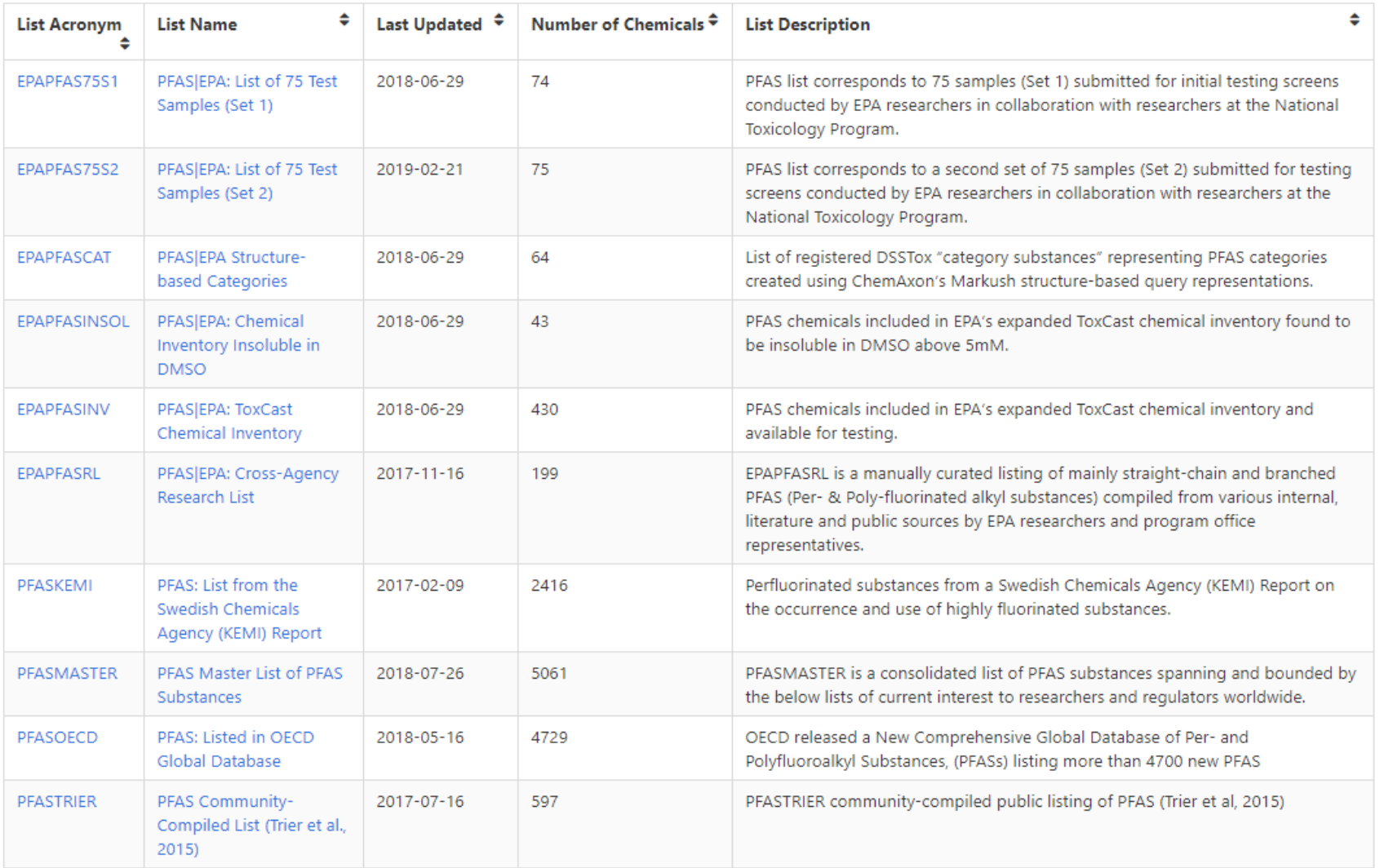

# Batch Search in specific lists

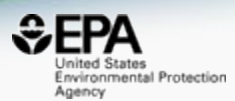

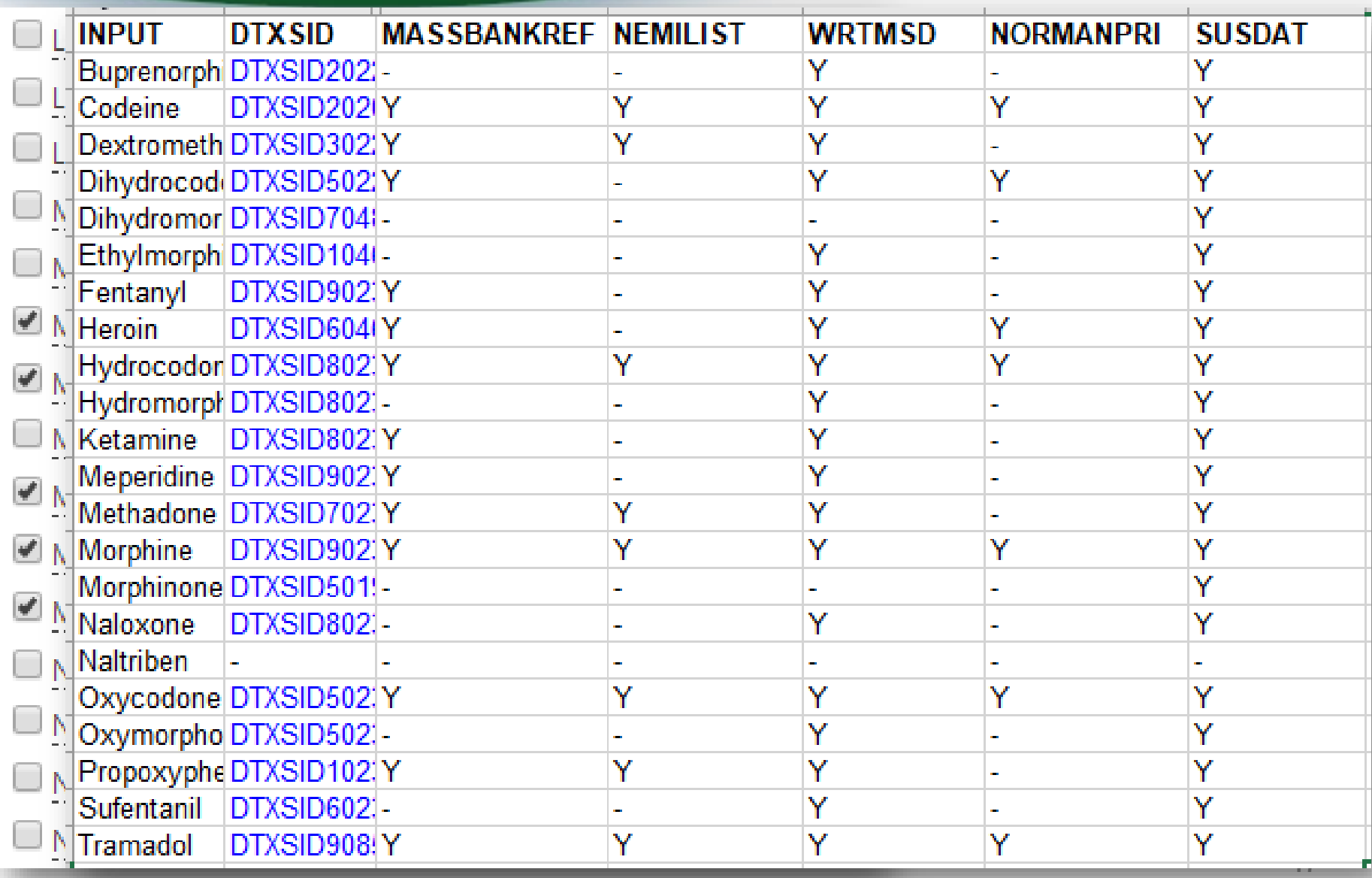

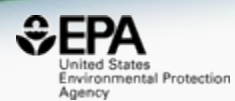

# *"MS-ready" Structures*

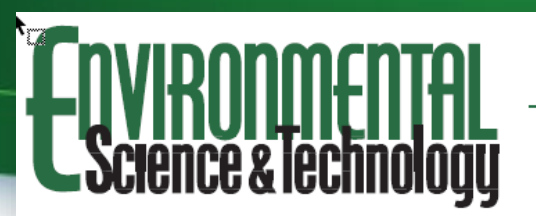

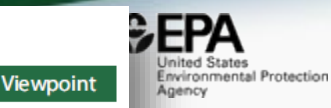

pubs.acs.org/est

### Open Science for Identifying "Known Unknown" Chemicals

Emma L. Schymanski<sup>\*</sup><sup>†</sup> and Antony J. Williams<sup>\*<sup>\*</sup></sup>

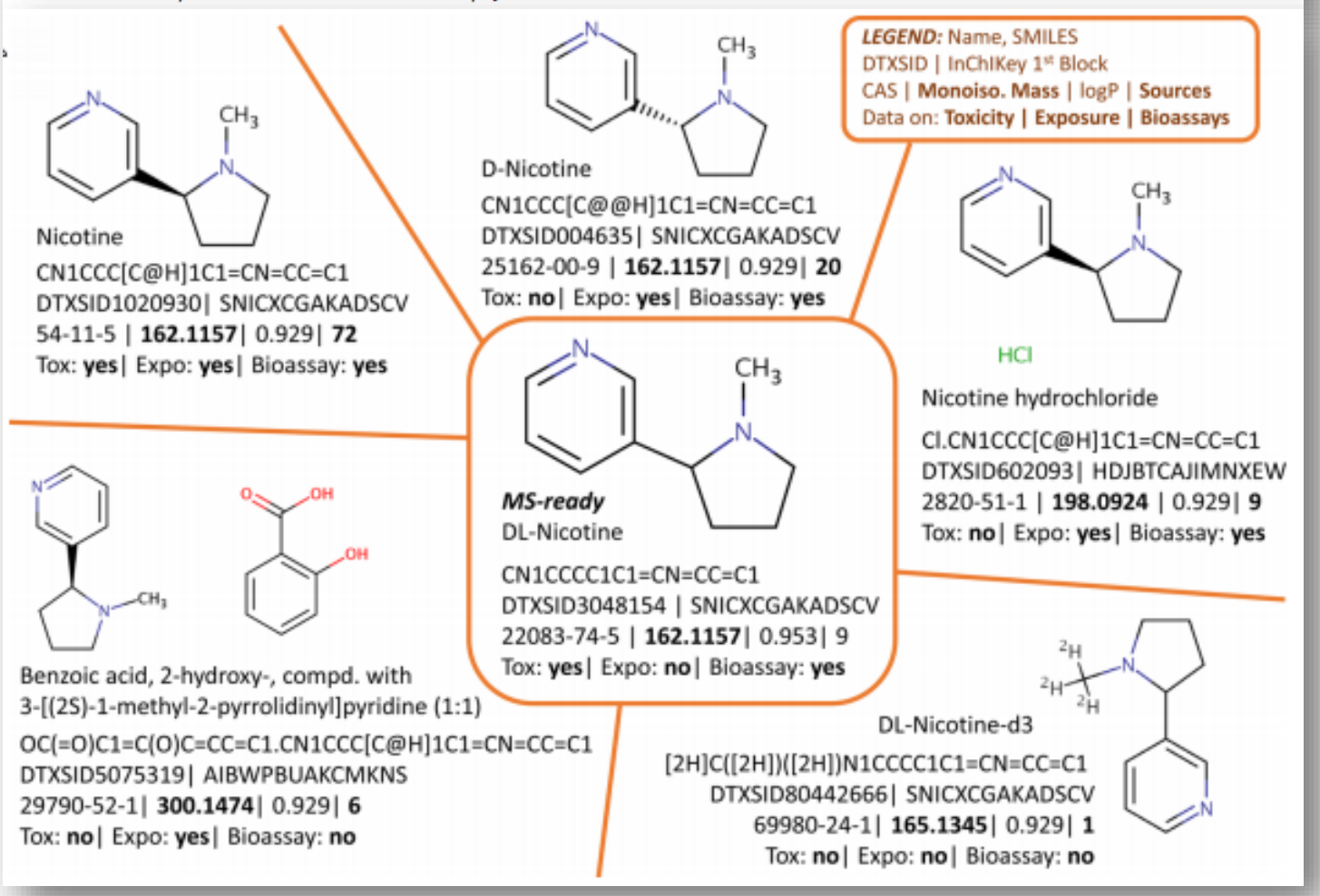

### "MS-Ready Structures" https://doi.org/10.1186/s13321-018-0299-2

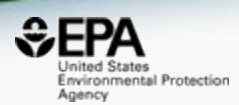

McEachran et al. J Cheminform (2018) 10:45 https://doi.org/10.1186/s13321-018-0299-2 Journal of Cheminformatics

### **METHODOLOGY**

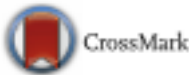

**Open Access** 

### "MS-Ready" structures for non-targeted high-resolution mass spectrometry screening studies

Andrew D. McEachran<sup>1,2\*</sup>, Kamel Mansouri<sup>1,2,3</sup>, Chris Grulke<sup>2</sup>, Emma L. Schymanski<sup>4</sup>, Christoph Ruttkies<sup>5</sup> and Antony J. Williams<sup>2\*</sup>

## MS-Ready Mappings

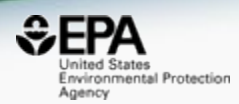

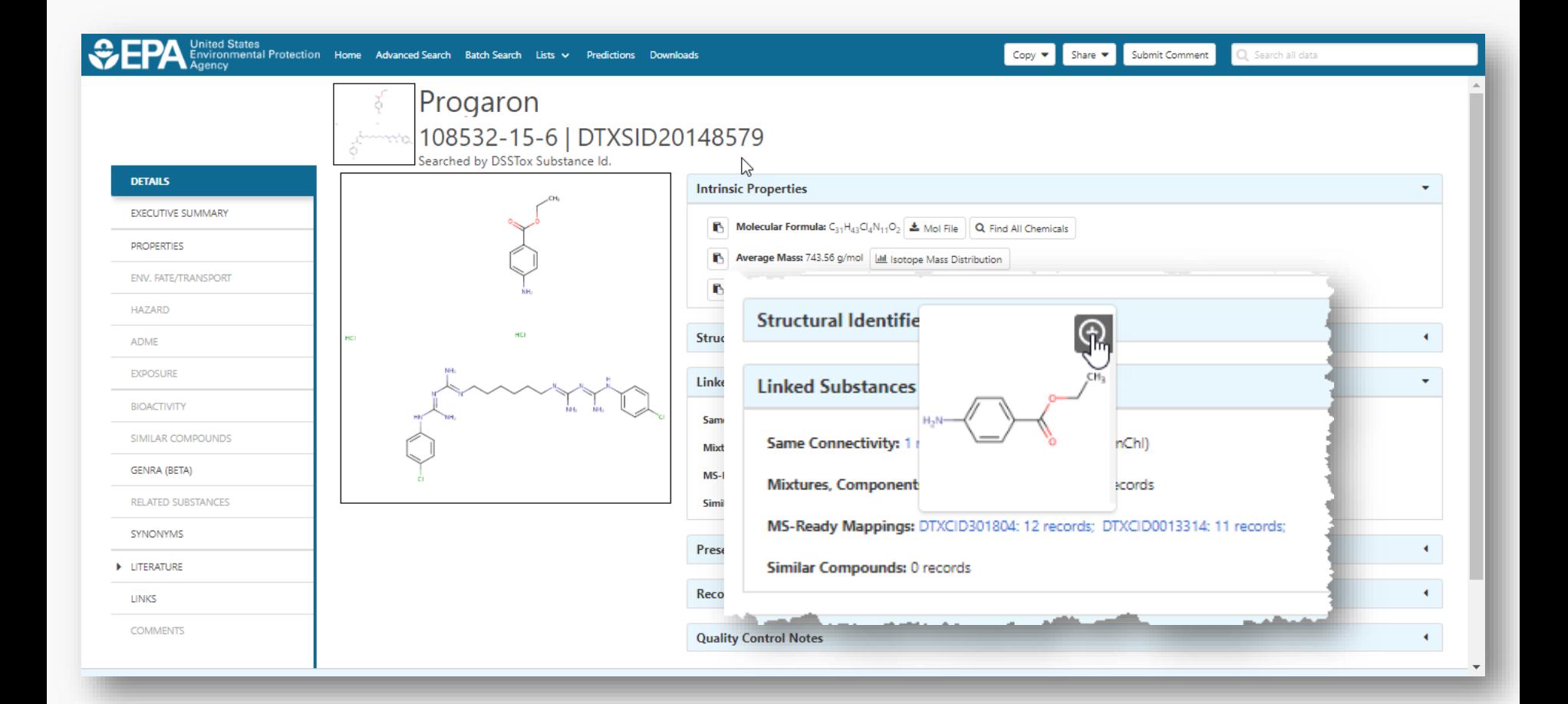

# MS-Ready Mappings Set

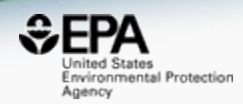

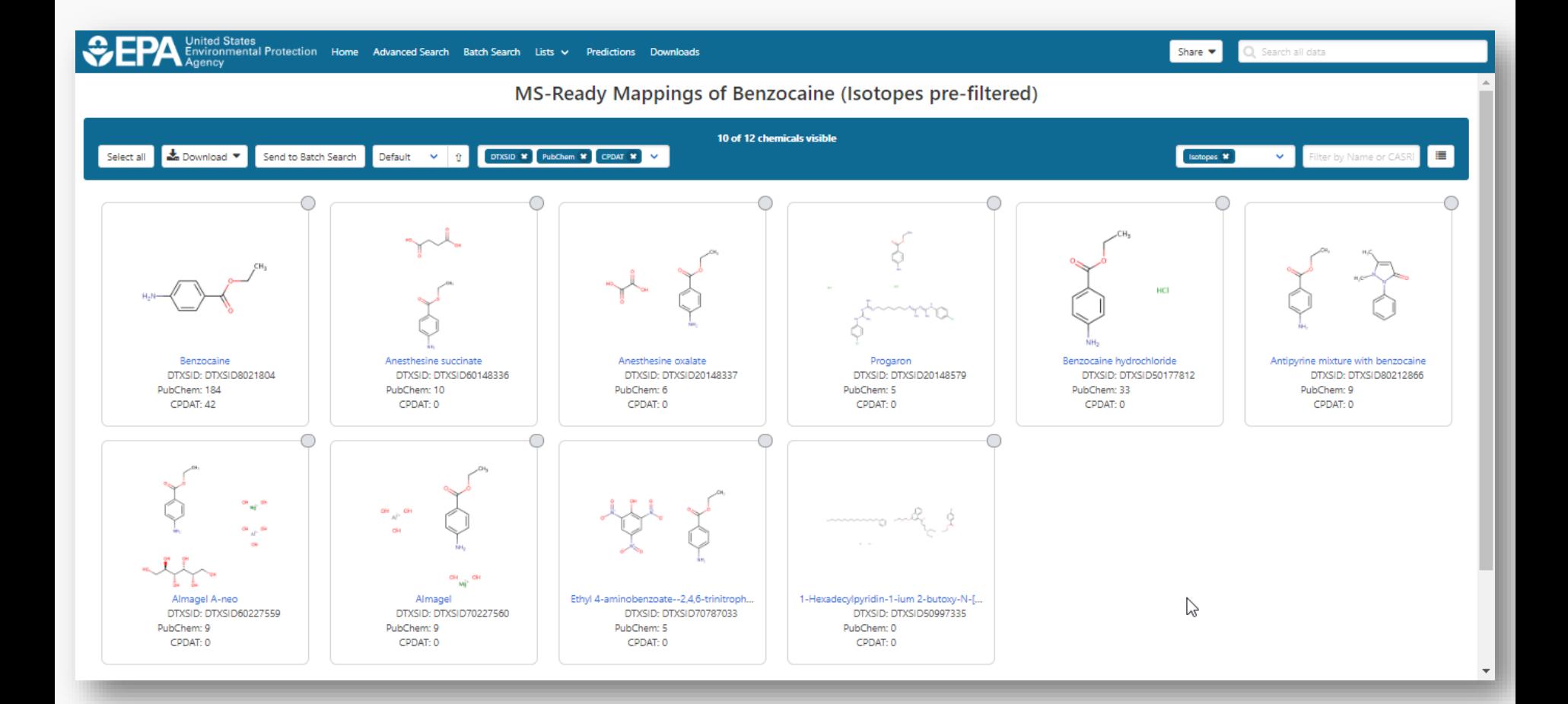

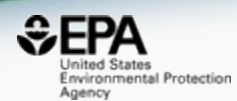

# *Mass and Formula Searching*

### Advanced Searches **Mass** Search

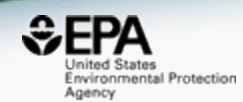

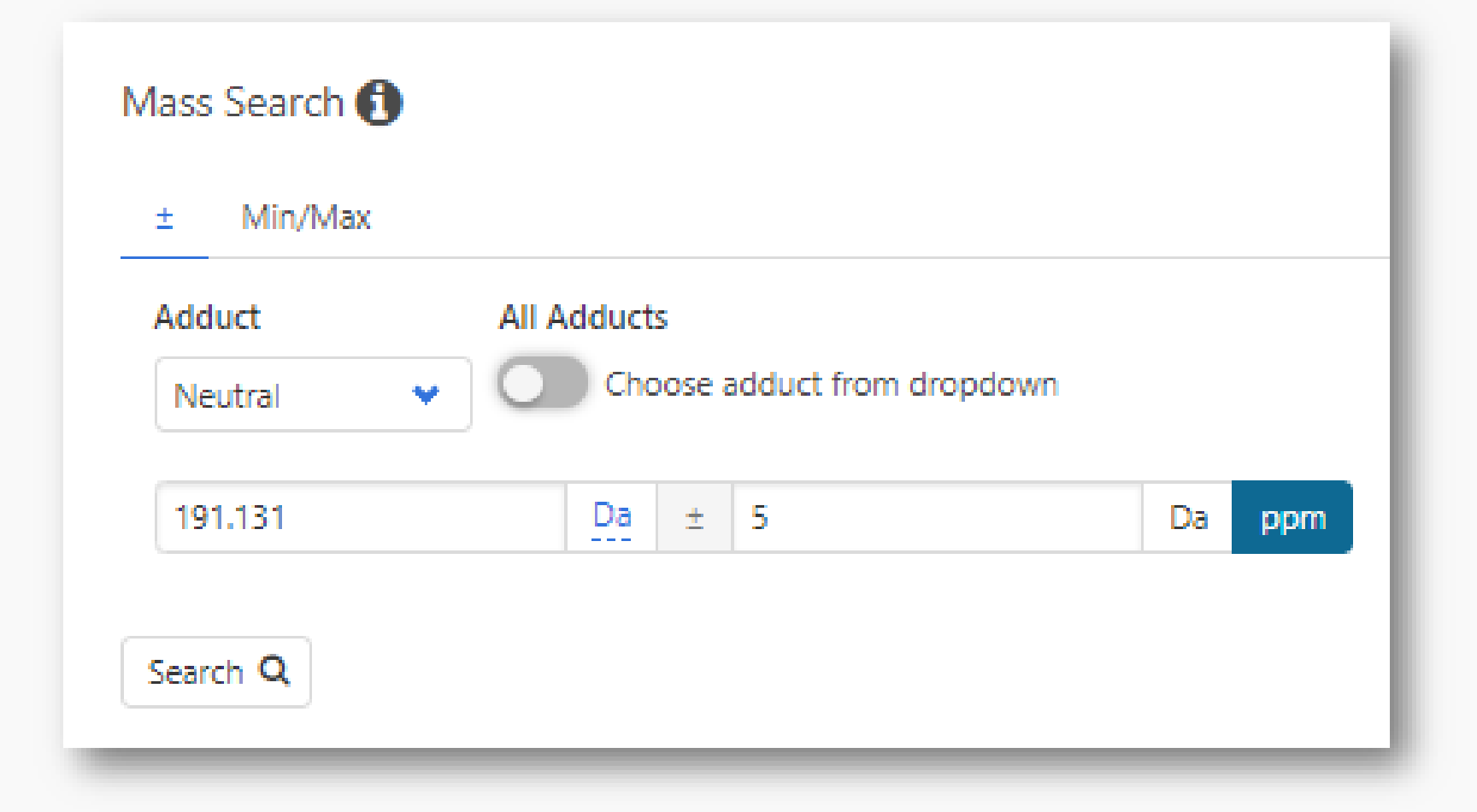

### Advanced Searches **Mass** Search

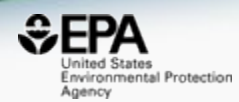

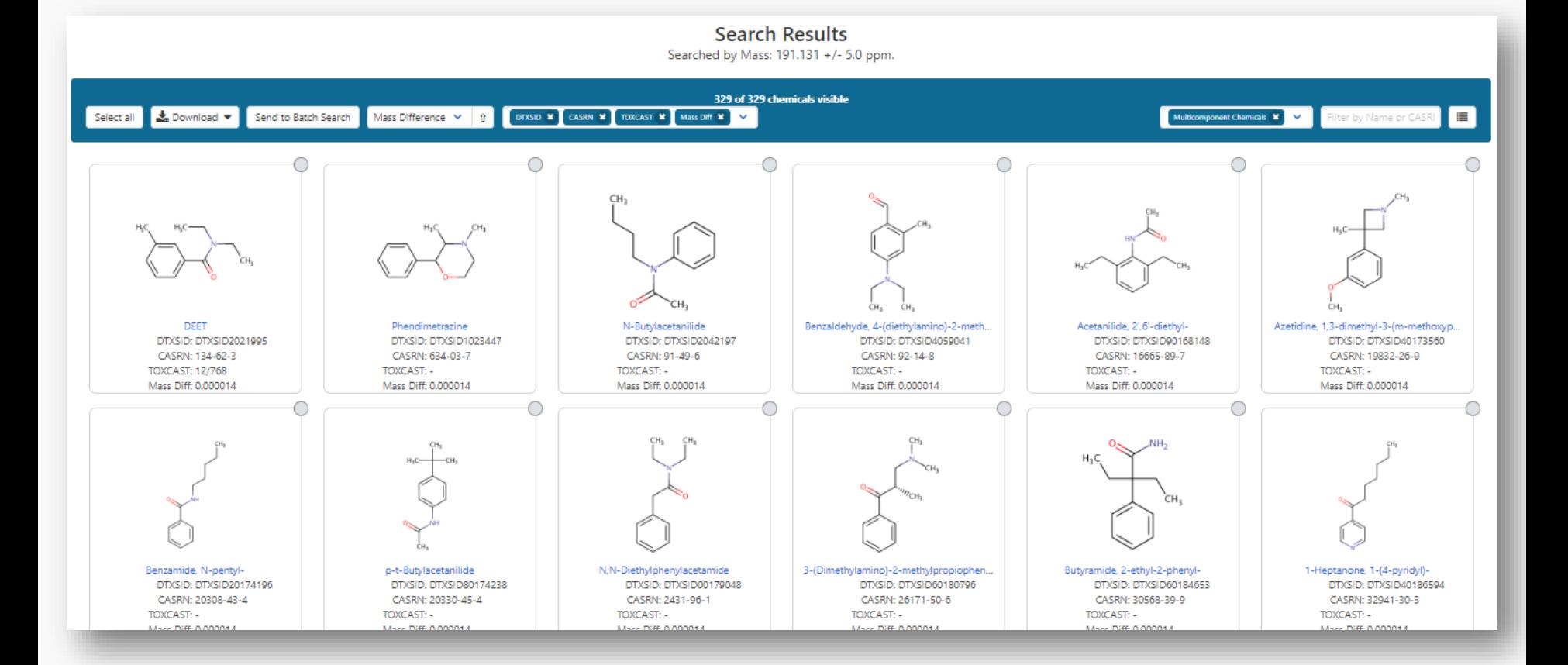

### MS-Ready Structures for **Formula Search**

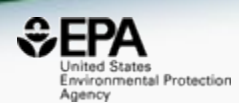

### Molecular Formula Search **O**

O MS Ready Formula O Exact Formula **O** 

### Formula

Please use the format of the following example: C6H8O2 or C6H(8-10)O(0-2)

Search Q

### MS-Ready Structures Batch Searches

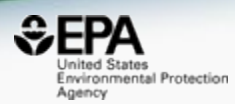

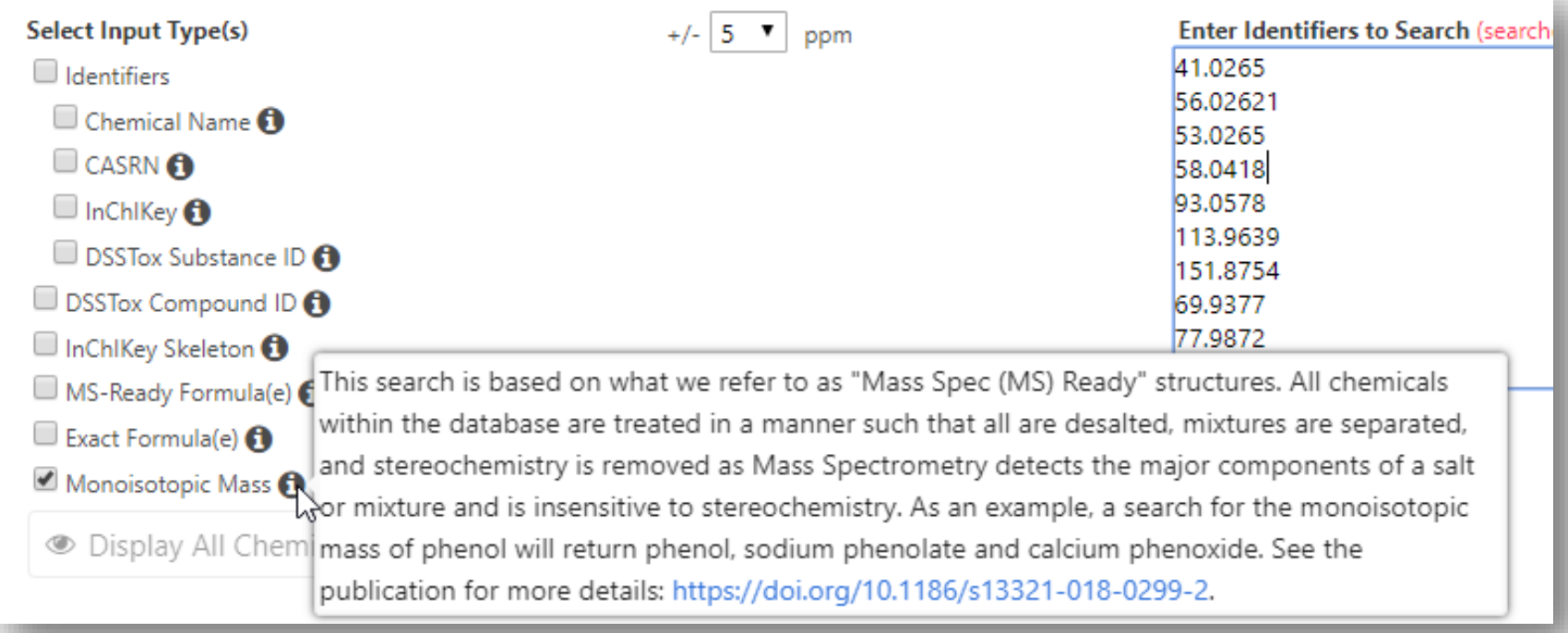

# **MS-Ready Mappings**

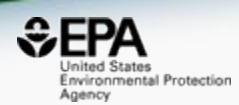

### • EXACT Formula: C10H16N2O8: 3 Hits

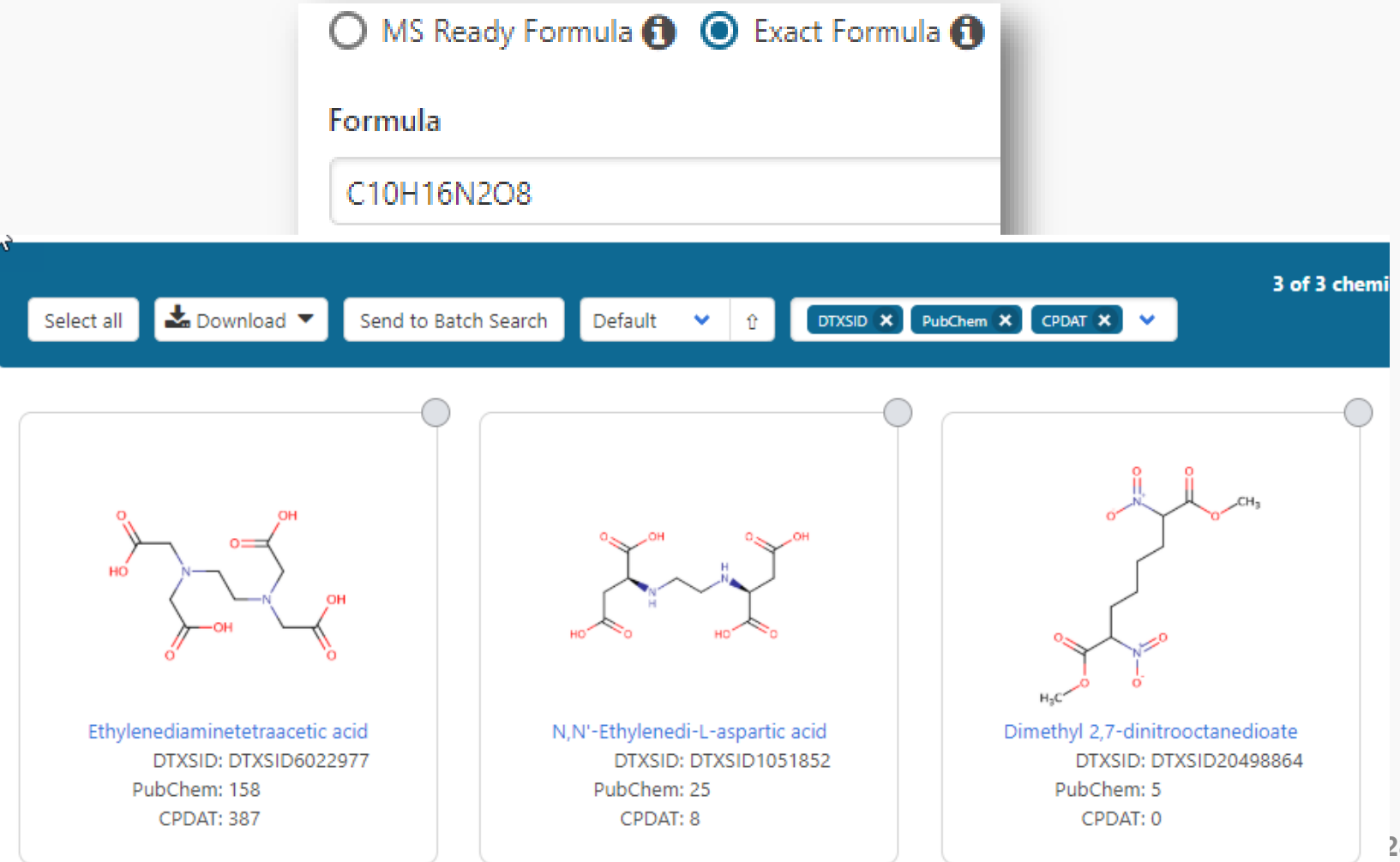

# MS-Ready Mappings

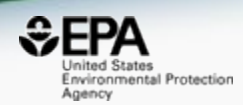

- **Same** Input Formula: C10H16N2O8
- **MS Ready Formula** Search: **125** Chemicals

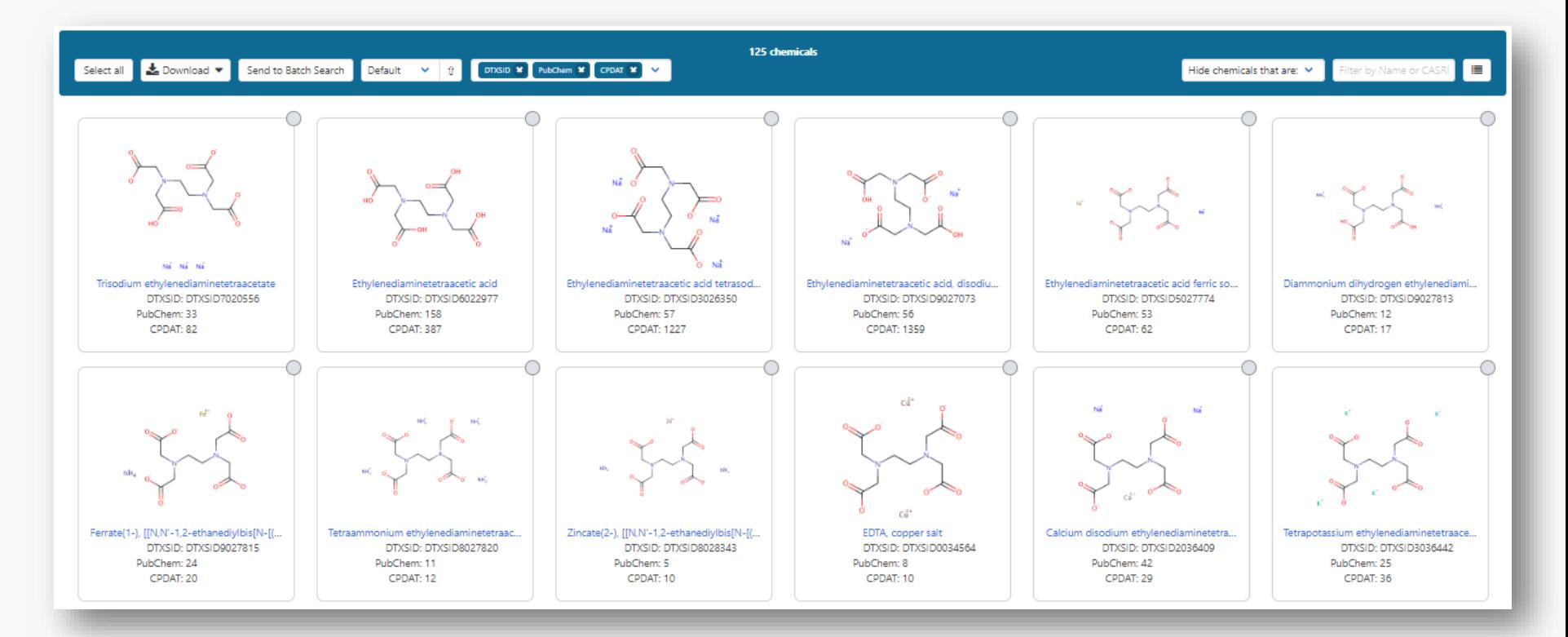

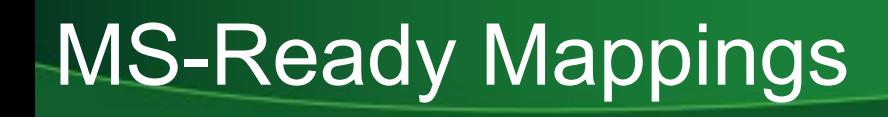

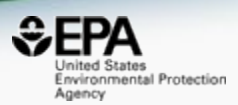

- 125 chemicals returned in total
	- 8 of the 125 are **single component** chemicals
	- 3 of the 8 are **isotope-labeled**
	- 3 are **neutral compounds** and 2 are **charged**

# Batch Searching

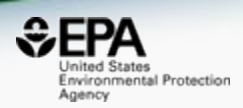

• Singleton searches are useful but we work with **thousands** of masses and formulae!

- Typical questions
	- What is the list of chemicals for the formula  $C_xH_yO_z$
	- What is the list of chemicals for a mass +/- error
	- Can I get chemical lists in Excel files? In SDF files?
	- Can I include properties in the download file?

## Batch Searching Formula/Mass

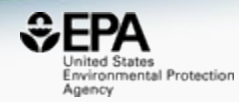

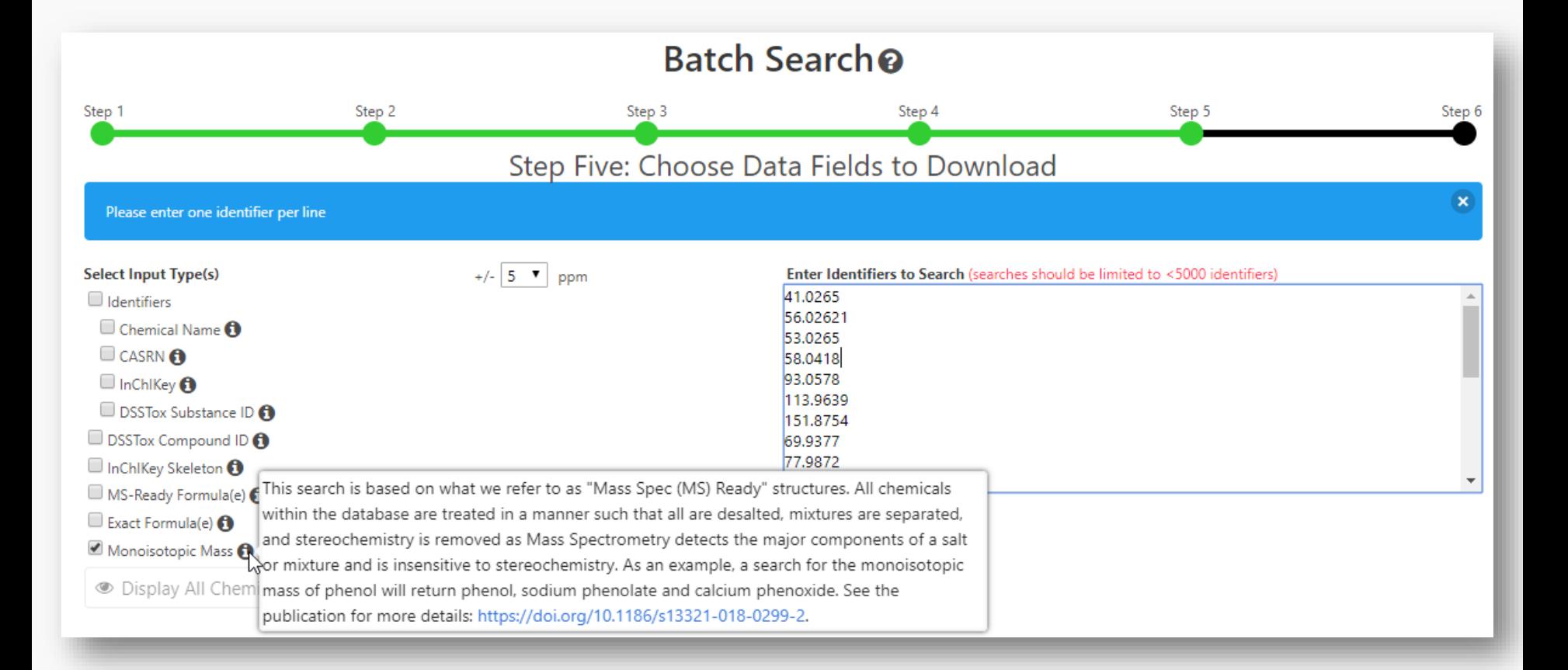

### Searching batches using MS-Ready Formula (or mass) searching

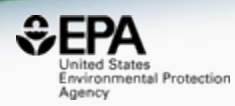

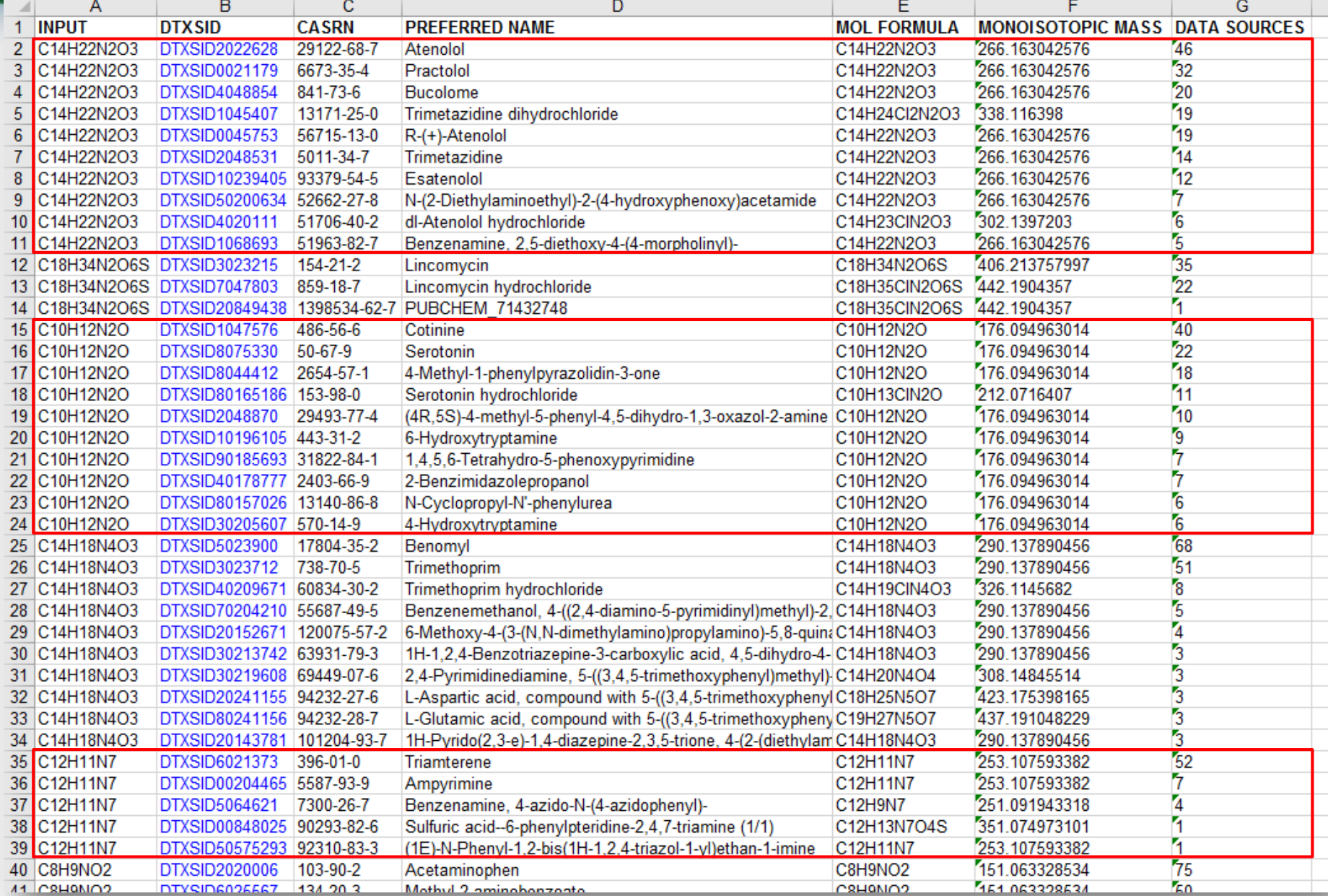

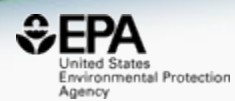

# *Additional Mass-Spec Functionality*

### Formula-Based Search

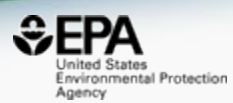

 $\overline{\phantom{0}}$ 

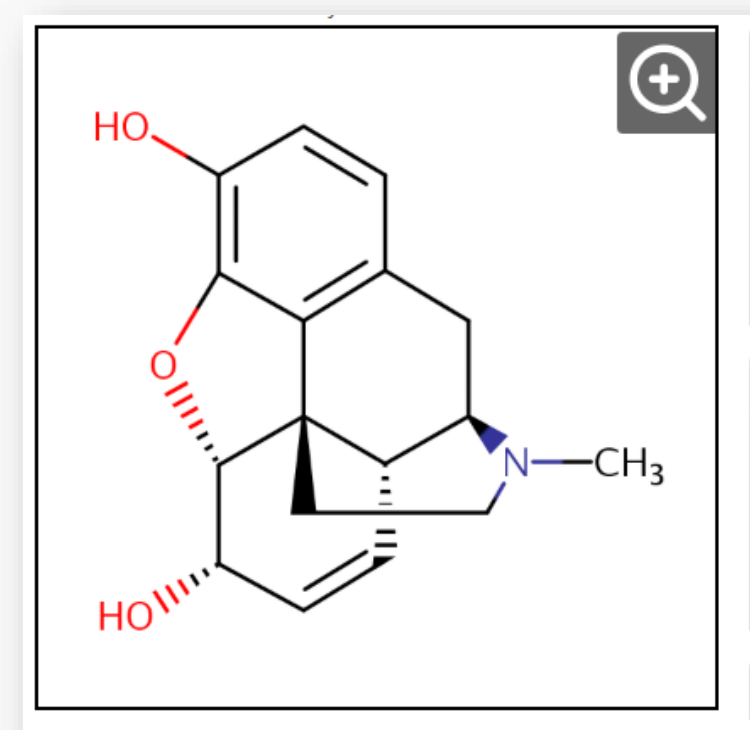

#### Wikipedia

Morphine is a pain medication of the opiate family which is found naturally in a number of plants and animals. It acts directly on the central nervous system (CNS) to decrease the feeling of pain. It can be taken for both acute pain and chronic pain. It is frequently used for pain from myocardial infarction and during labor. It can be given by mouth, by injection into a muscle, by injection under the skin, intravenously, injection into the space around the

#### Read more

 $\ddot{\phantom{a}}$ 

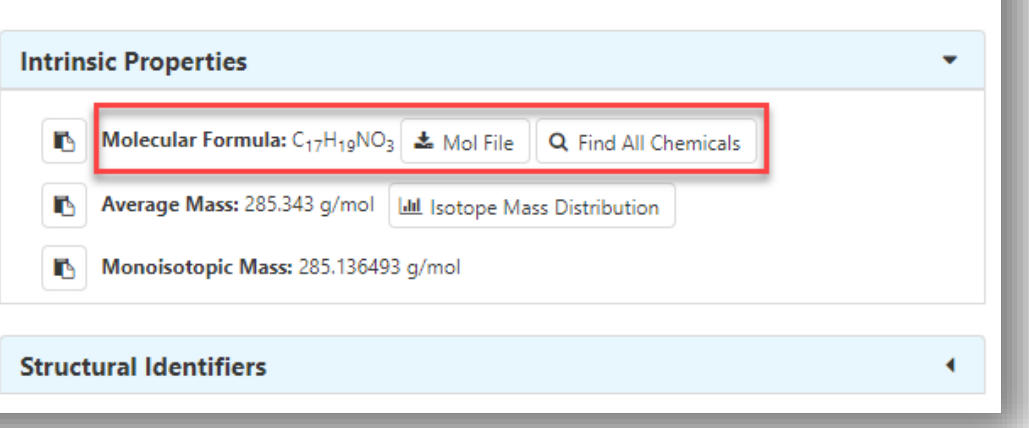

### Select Chemicals of Interest

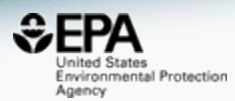

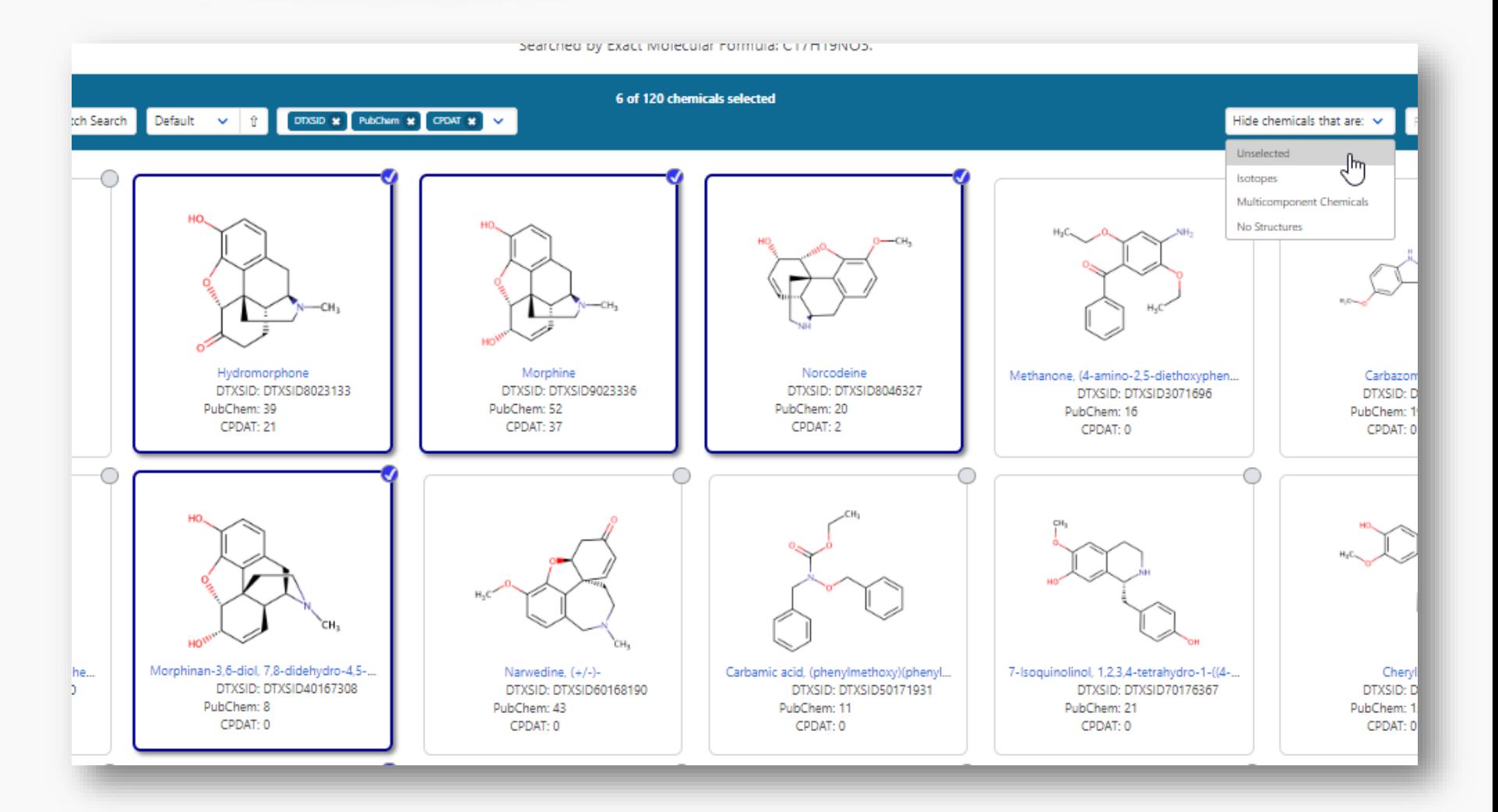

**36**

### Prune to list of interest

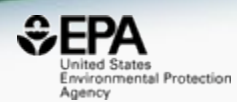

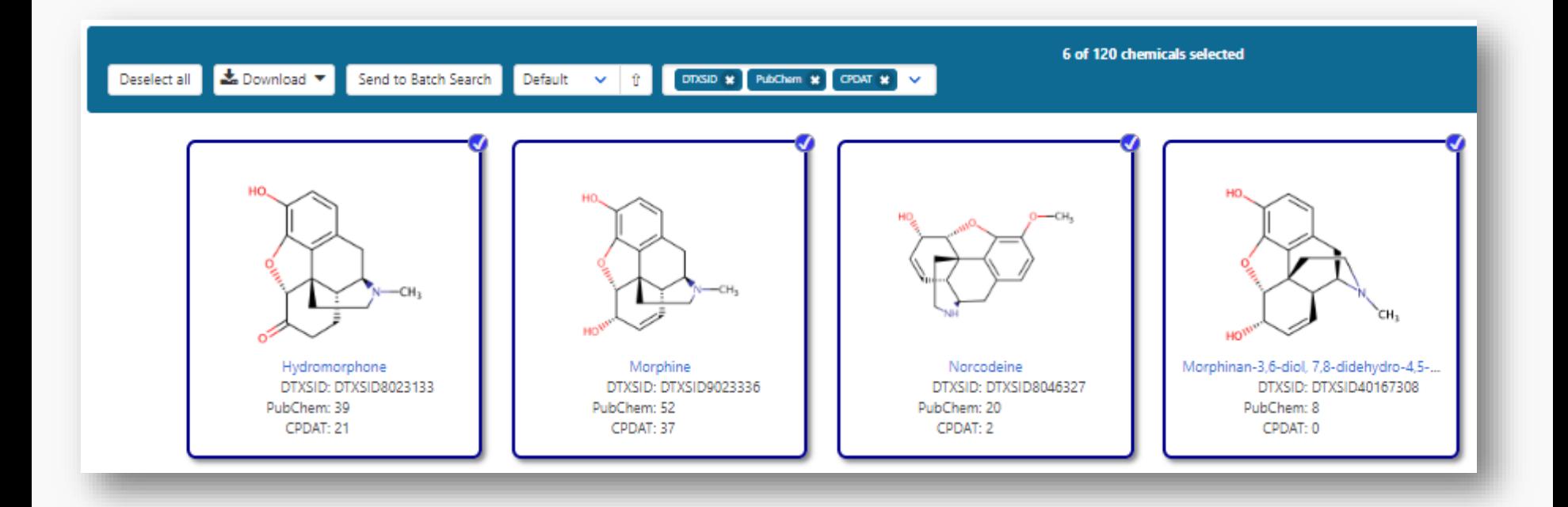

### Literature Searching

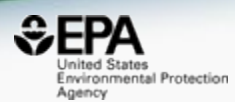

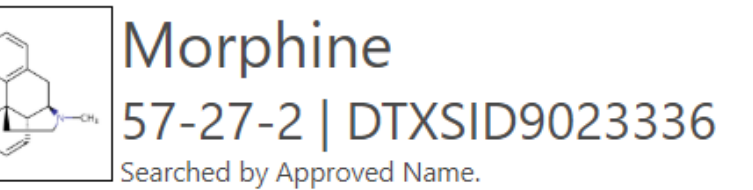

### **Abstract Sifter**

#### 1) Select PubMed starting point query then 2) click on Retrieve. O

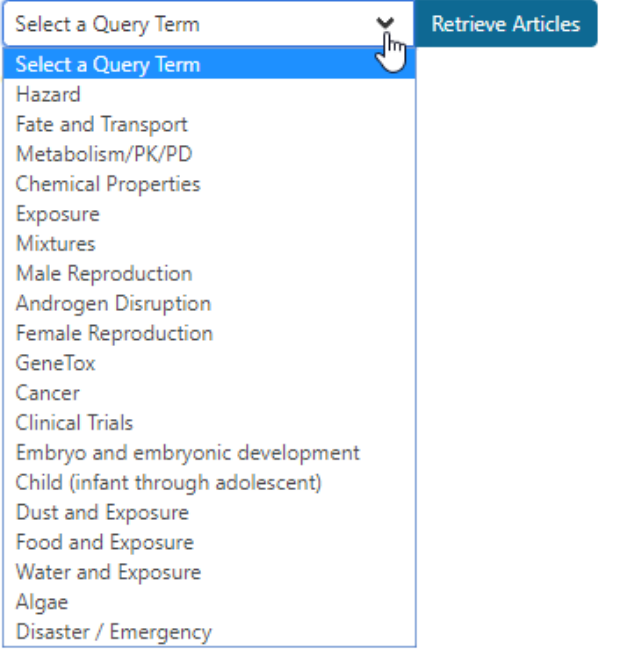

#### Optionally, edit the query before retrieving.

"57-27-2" OR "Morphine"

### Literature Searching

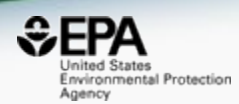

**39**

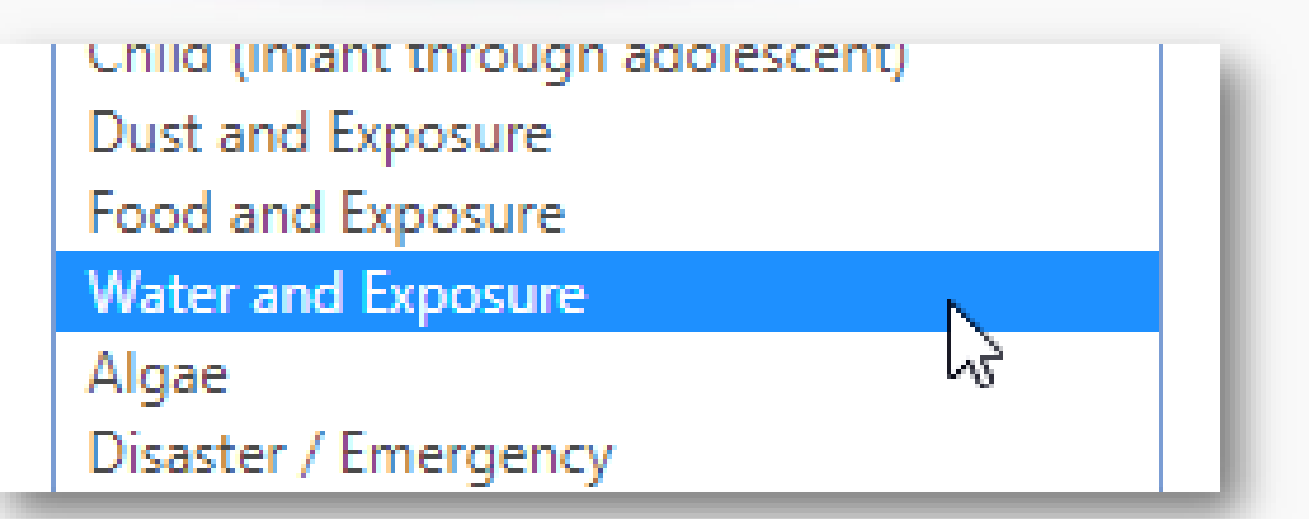

Optionally, edit the query before retrieving.

("57-27-2" OR "Morphine") AND ((water OR groundwater OR drinking water) AND Environmental Exposure)

### Literature Searching

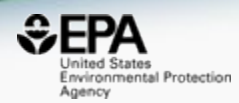

### 37 of 37 articles loaded...

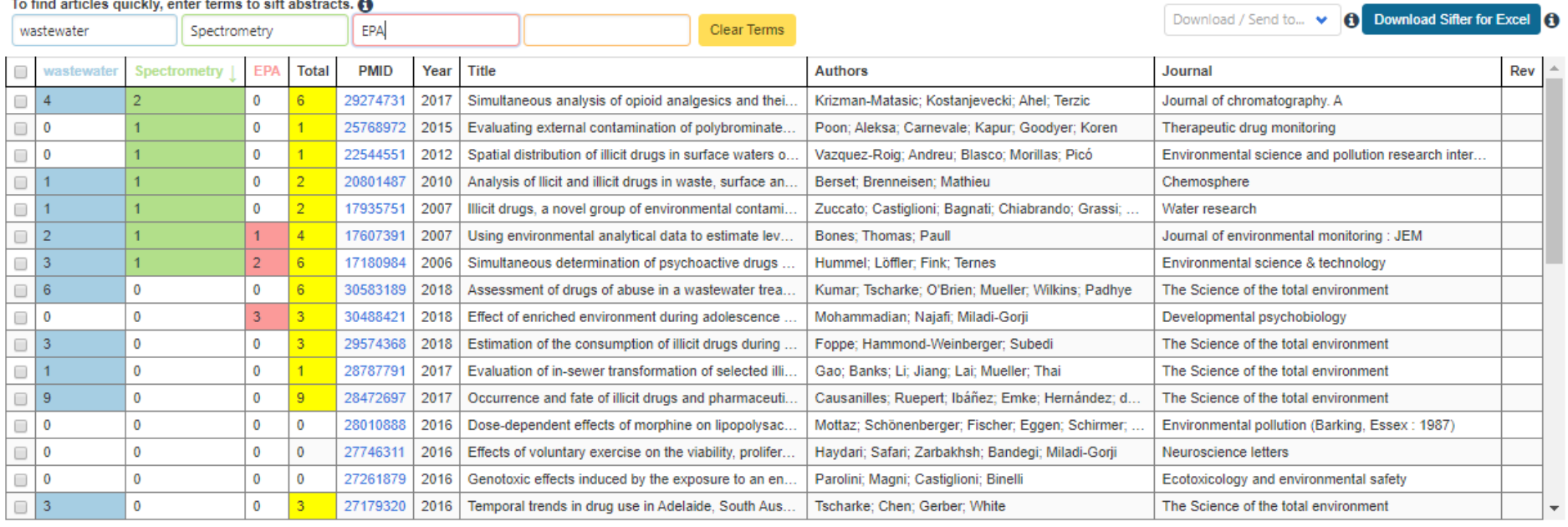

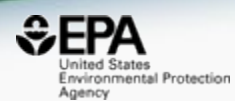

# *Work in Progress*

# List Registration Activities

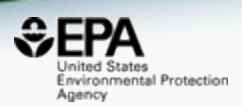

- Registering and curating numerous lists
	- NIST library of chemicals
	- United States Geological Survey chemicals in water
	- Scientific Working Group for the Analysis of Seized Drugs
	- Synthetic Cannabinoids
	- Mycotoxins

# Work in Progress

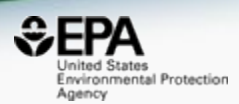

## • CFM-ID

- Viewing and Downloading pre-predicted spectra
- Search spectra against the database
- Structure/substructure/similarity search
- Access to API and web services

# Predicted Mass Spectra

http://cfmid.wishartlab.com/

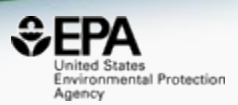

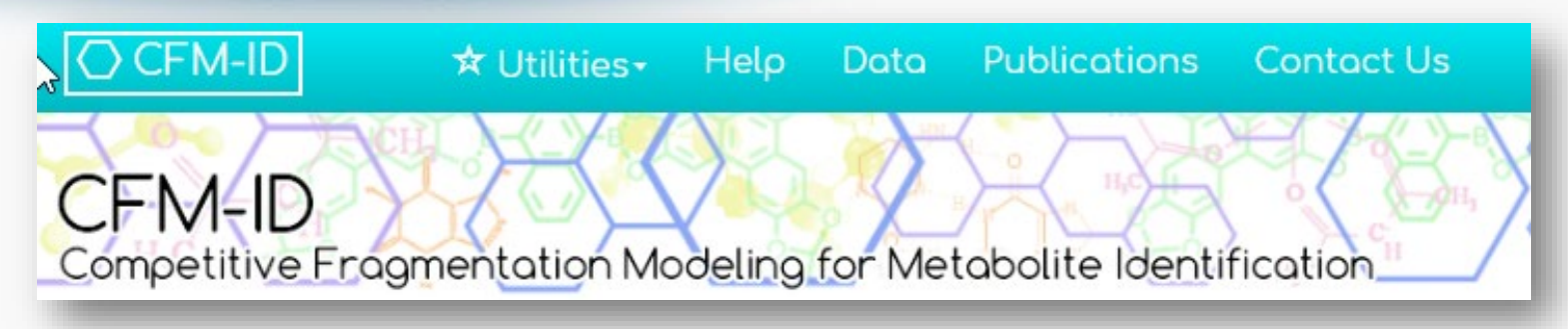

- MS/MS spectra prediction for ESI+, ESI-, and EI
- Predictions generated and stored for >800,000 structures, to be accessible via Dashboard

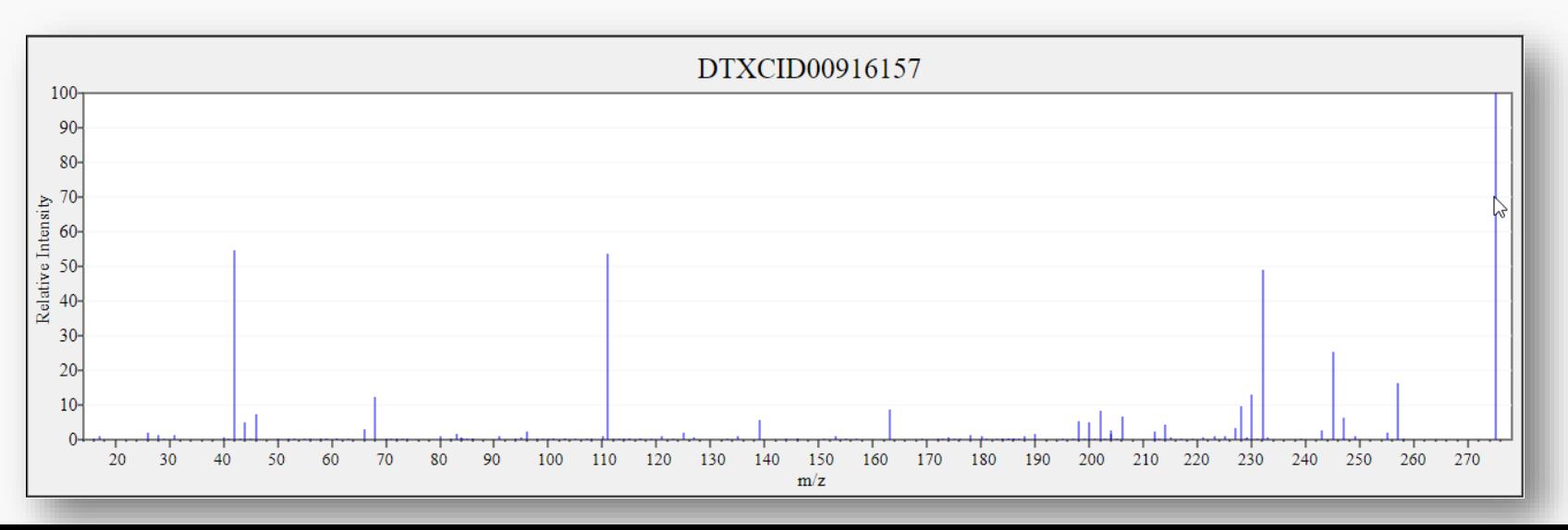

### Search Expt. vs. Predicted Spectra

Search

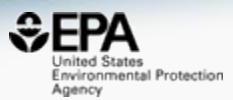

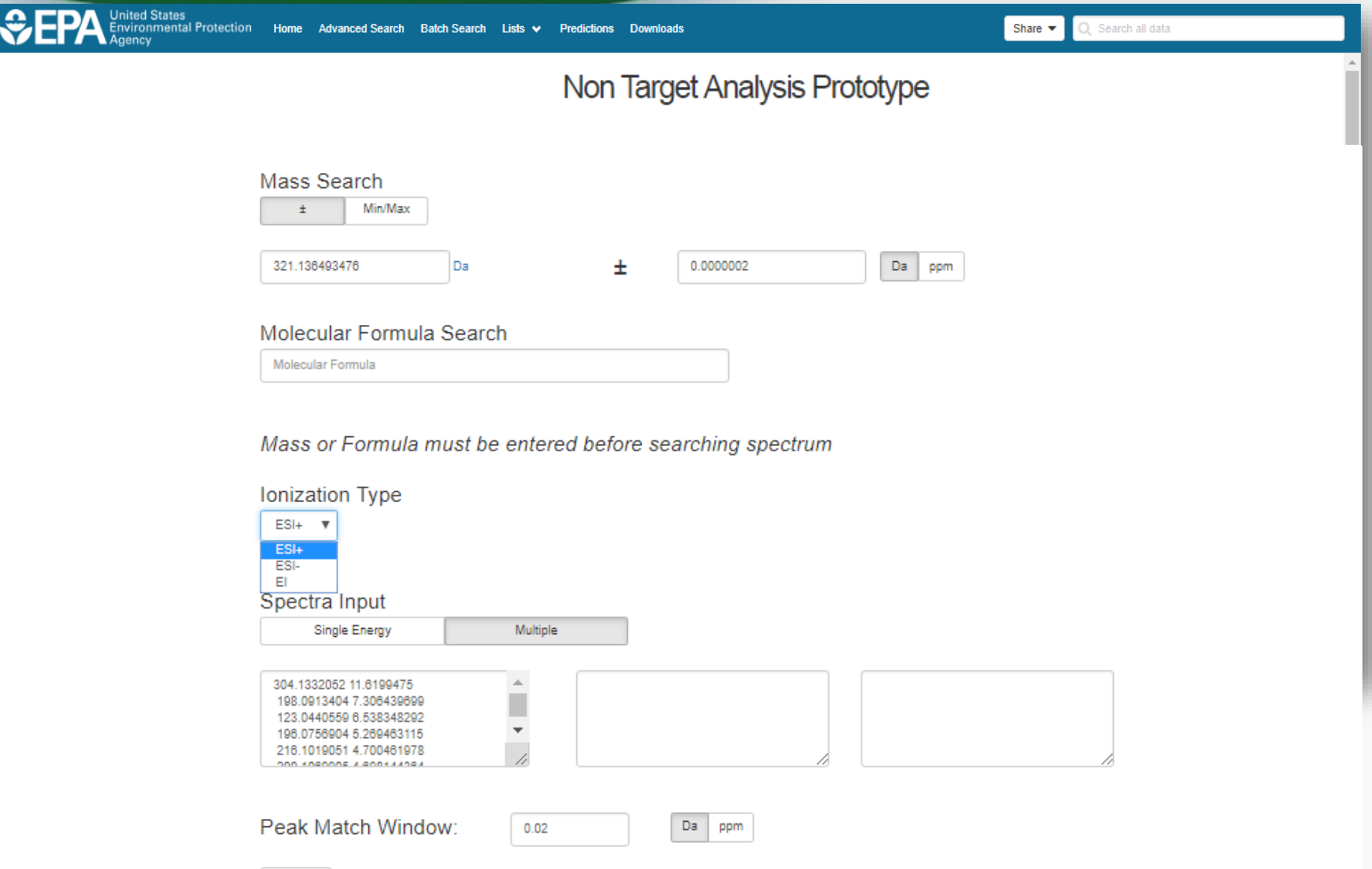

### Search Expt. vs. Predicted Spectra

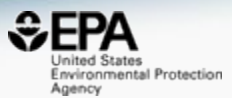

2 3 4 Next

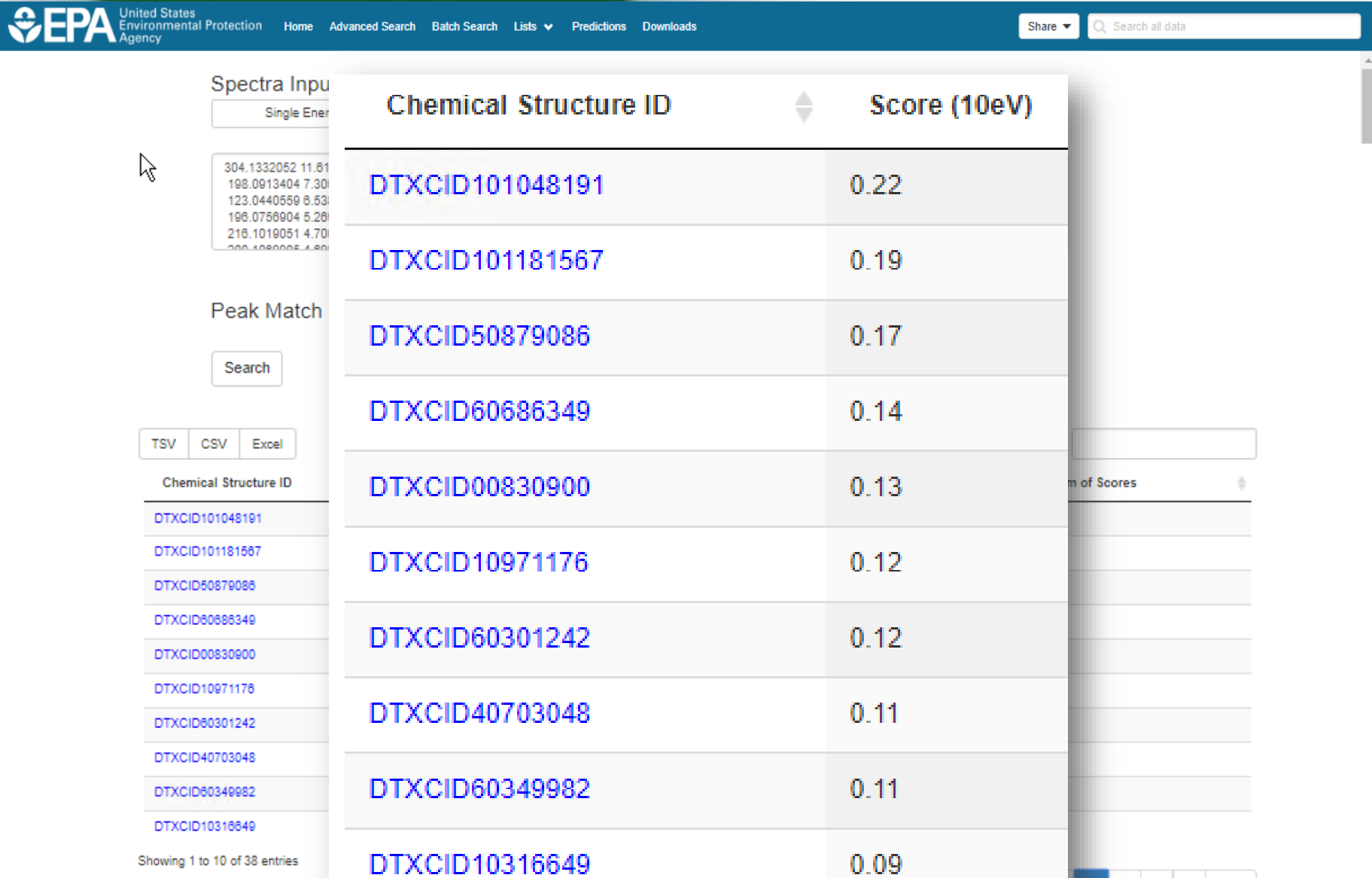

### Spectral Viewer Comparison

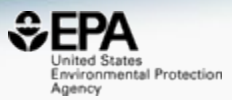

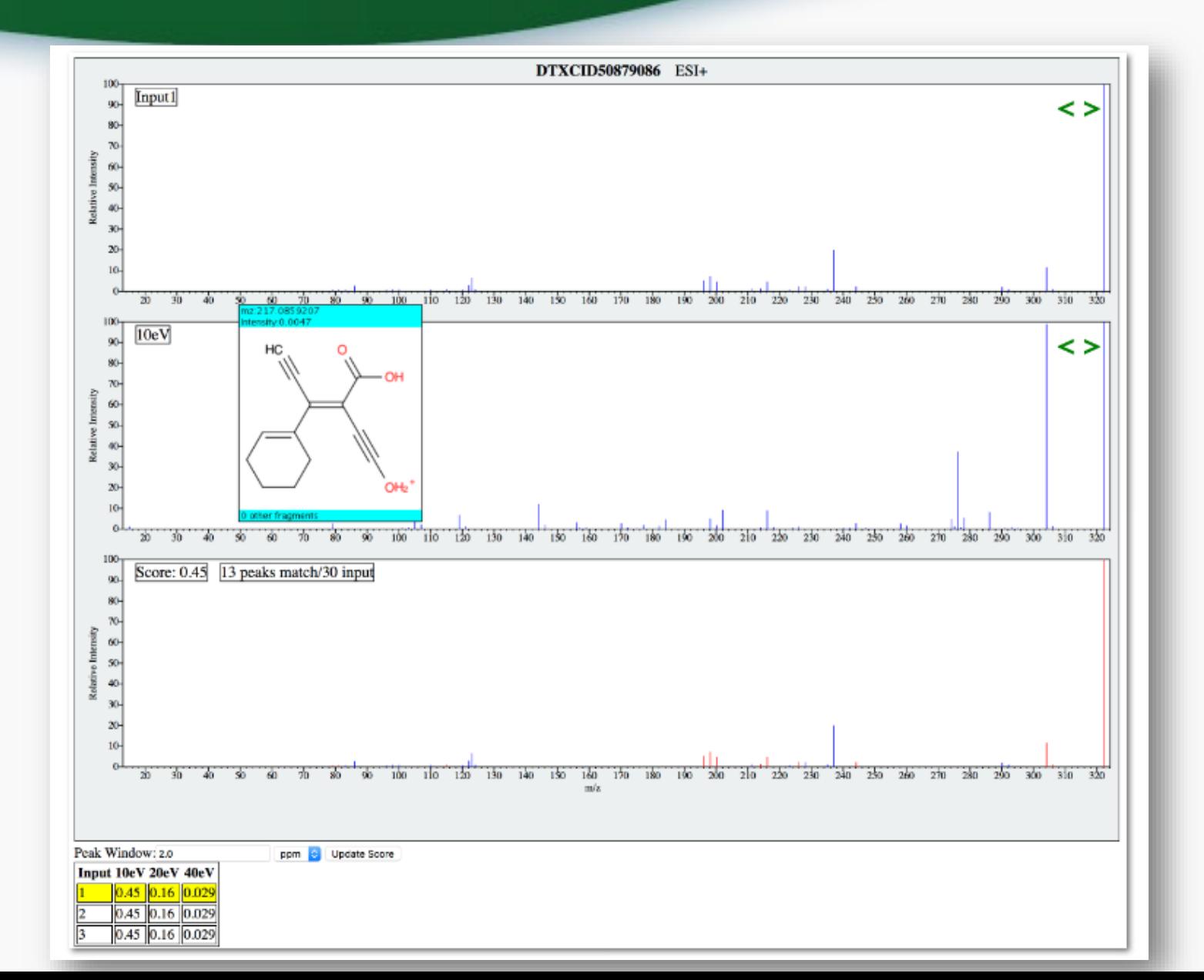

### Presented at this meeting

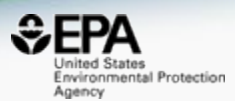

### Non-Targeted Screening of **Wastewater for Water Reuse** using Mass Spectrometry

**Prototype** development using the US-EPA<br>CompTox Chemicals Dashboard data and<br>CFM-ID Fragment Prediction algorithms

Jerry Zweigenbaum, Agilent, Wilmington DE, Andrew<br>McEachran, Agilent, Santa Clara CA, Alex Chao, Oak<br>Ridge Associated Universities (ORAU), US EPA,<br>National Exposure Research Laboratory, and Antony<br>J. Williams, National Cen Toxicology, US EPA Research Triangle Park NC

**Agilent** usted Answers

ACS Fall 2019 National Meeting & Exposition in San Diego

### Example match

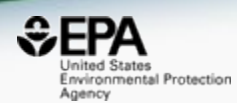

### **MS/MS of benzoylecgonine**

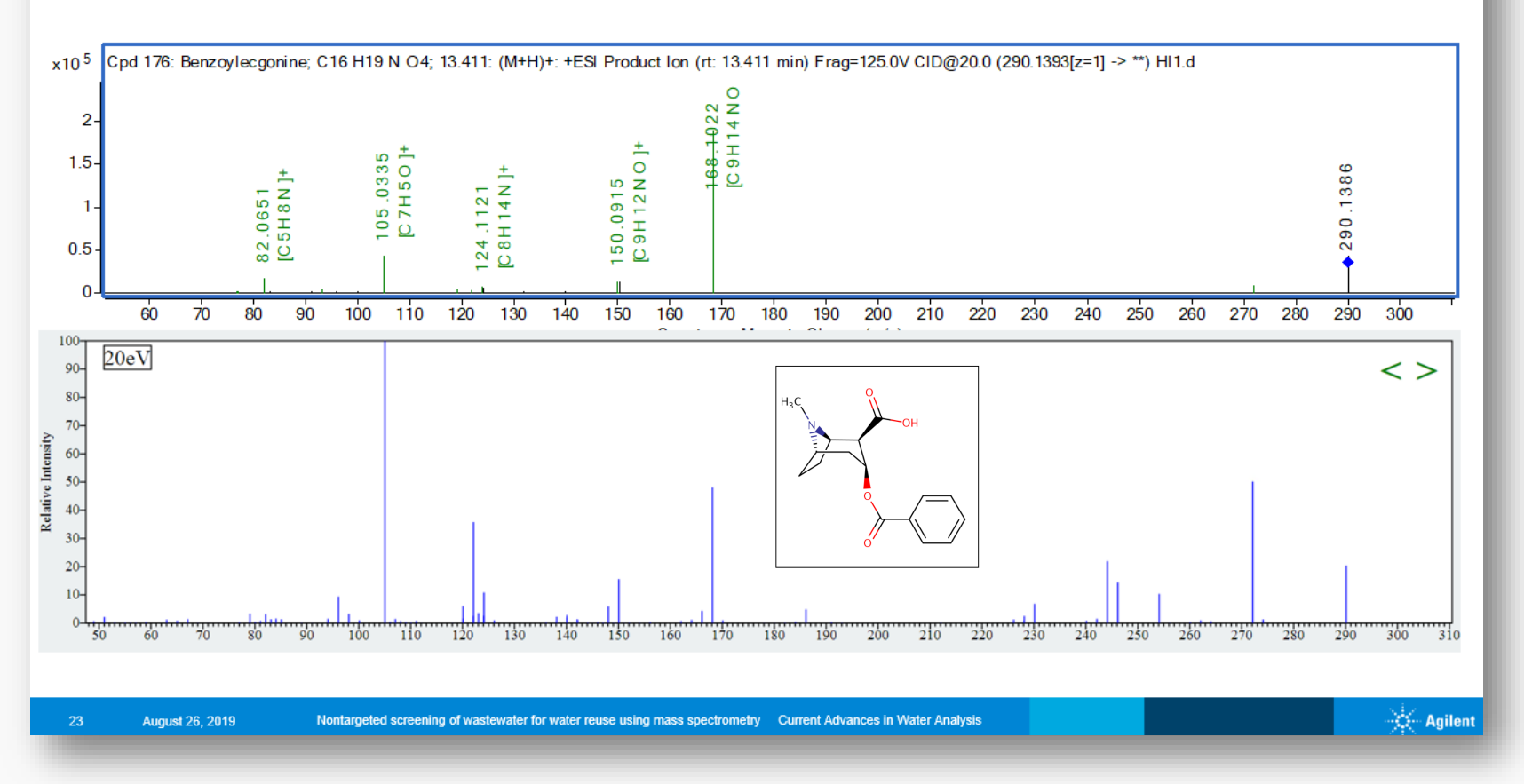

### **Predicted Data Already Public Publication and Data Files**

**OPEN** Published: 02 August 2019 Data Descriptor

### Linking in silico MS/MS spectra with chemistry data to improve identification of unknowns

Andrew D. McEachran<sup>123</sup>, Ilya Balabin, Tommy Cathey, Thomas R. Transue, Hussein Al-Ghoul, Chris Grulke, Jon R. Sobus & Antony J. Williams

Scientific Data 6, Article number: 141 (2019) | Download Citation  $\pm$ 

#### **CFM-ID Paper Data**

Dataset posted on 01.03.2019, 08:38 by EPA's National Center for Computational Toxicology

This upload is a zip containing the following files.

#### Predicted EI-MS Spectra of CompTox Chemicals Dashboard Structures:

Predicted EI-MS spectra of ~700,000 chemical structures from the CompTox Chemicals Dashboard were generated using the CFM-ID model developed by Allen, et al. (https://doi.org/10.1021/acs.analchem.6b01622). These data are provided in .dat ASCII format.

#### Predicted MS/MS Spectra in ESI-positive mode of CompTox Chemicals Dashboard **Structures:**

Predicted MS/MS spectra of ~700,000 chemical structures from the CompTox Chemicals Dashboard were generated using the CFM-ID model developed by Allen, et al. (https://doi.org/10.1007/s11306-014-0676-4) in ESI-positive mode. These data are provided in .dat ASCII format.

#### Predicted MS/MS Spectra in ESI-negative mode of CompTox Chemicals **Dashboard Structures:**

Predicted MS/MS spectra of ~700,000 chemical structures from the CompTox Chemicals Dashboard were generated using the CFM-ID model developed by Allen, et al. (https://doi.org/10.1007/s11306-014-0676-4) in ESI-negative mode. These data are provided in .dat ASCII format.

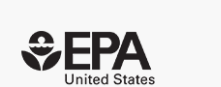

 $17$ 

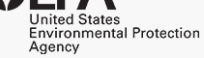

 $\mathbf{0}$ 

citations

**CATEGORIES** · Toxicology

88

**KEYWORD(S)** 

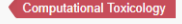

**DSSTox Chemical Databas** 

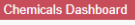

Non-targeted analysis CFM-ID

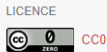

**EXPORT** 

**RefWorks** 

**BibTeX** 

#### Ref. manager Endnote

### https://epa.figshare.com/articles/CFM-ID\_Paper\_Data/7776212/1

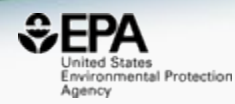

## Prototype Development

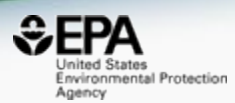

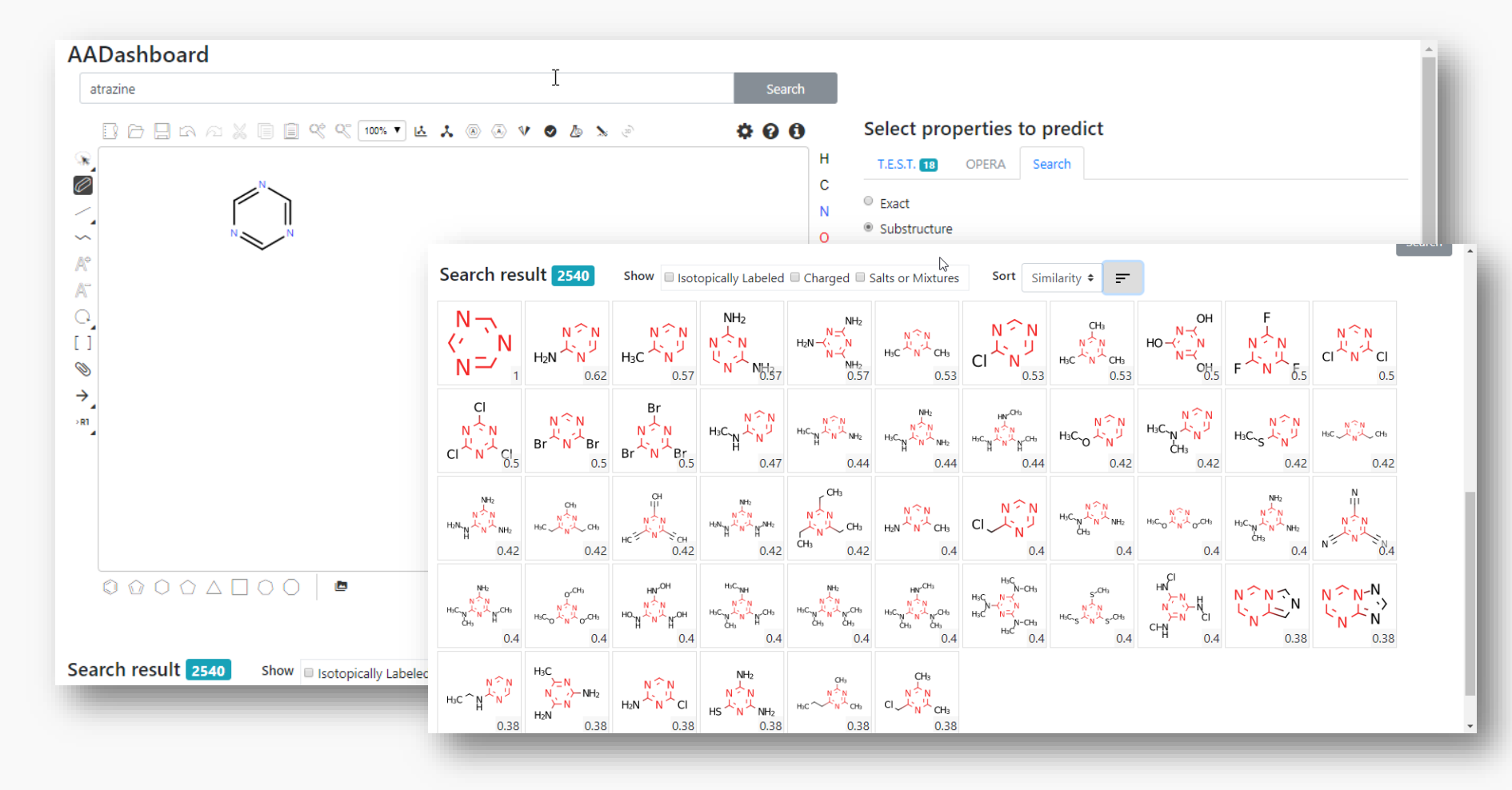

## Prototype Development

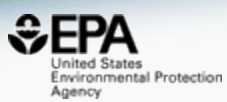

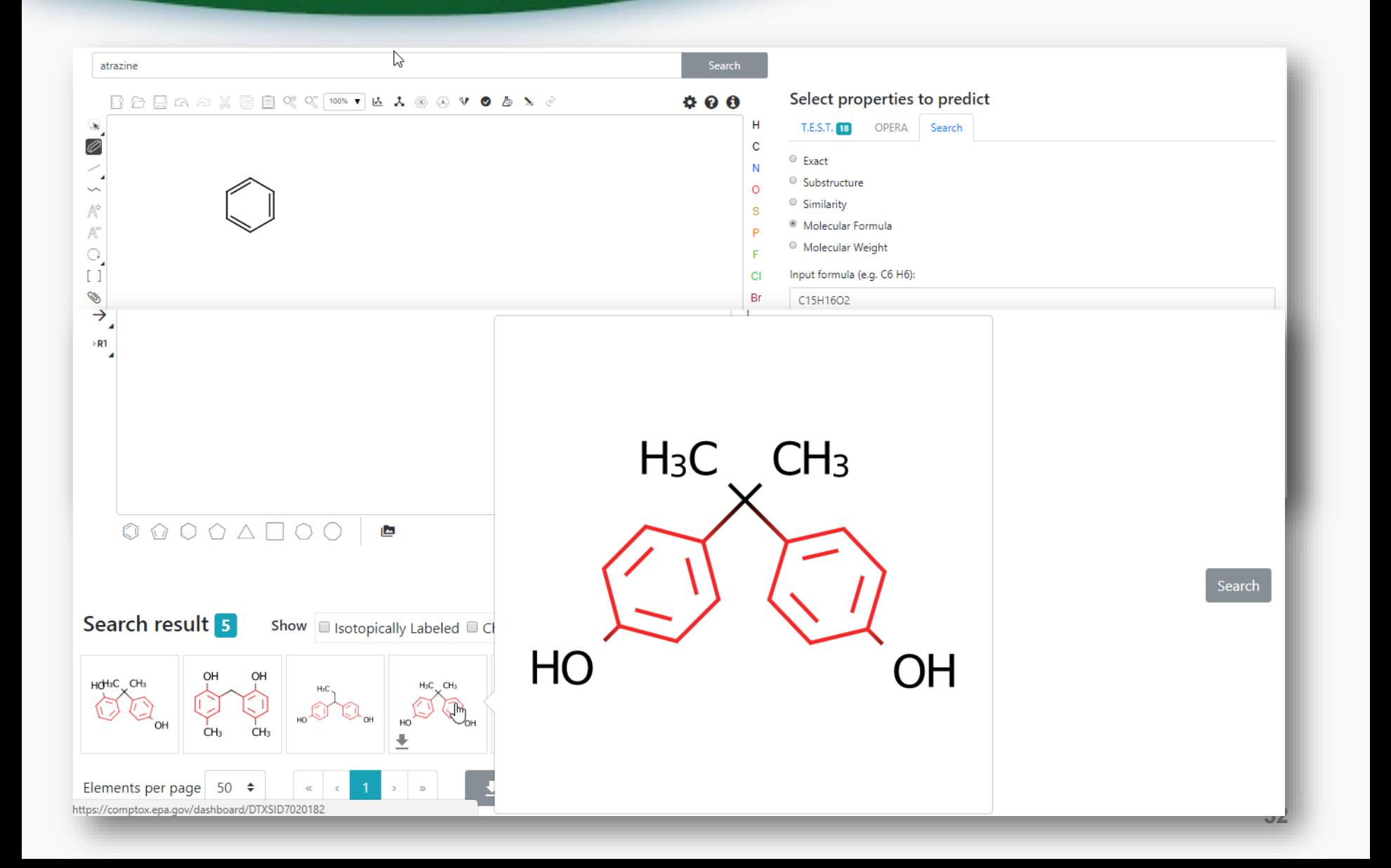

## API services and Open Data

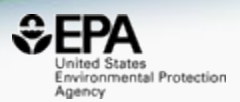

- Web Services<https://actorws.epa.gov/actorws/>
- Data sets also available for download..

Uniteri States<br>
Enviroumental Protection Home Advanced Search Batch Search Lists • **Downloads** Share  $\blacktriangledown$ Search all data **Predictions** DSSTox identifiers mapped to CAS Numbers and Names File Posted: 11/14/2016 The DSSTox Identifiers file is in Excel format and includes the CAS Number, DSSTox substance identifier (DTXSID) and the Preferred Name. casrn dsstox substance id preferred name 2 26148-68-5 **DTXSID7020001** A-alpha-C  $3 | 107 - 29 - 9$ DTXSID2020004 Acetaldehyde oxime 60-35-5 4 DTXSID7020005 Acetamide  $5 \mid 103 - 90 - 2$ DTXSID2020006 Acetaminophen  $6$  968-81-0 DTXSID7020007 Acetohexamide 7 18523-69-8 **DTXSID2020008** Acetone[4-(5-nitro-2-furyl)-2-thiazolyl] hydrazone  $8$  | 75-05-8 DTXSID7020009 Acetonitrile  $\mathbf{9}$  $127 - 06 - 0$ DTXSID6020010 Acetoxime N'-Acetyl-4-(hydroxymethyl) phenylhydrazine 10 65734-38-5 DTXSID6020012

#### **DSSTox MS Ready Mapping File**

Posted: 11/14/2016

The CompTox Chemistry Dashboard can be used by mass spectrometrists for the purpose of structure identification. A normal formula search would search the exact formula associated with any chemical, whether it include solvents of hydration, salts or multiple components. However, mass spectrometry detects ionized chemical structures and molecular formulae searches should be based on desalted, and desolvated structures with stereochemistry removed. We refer to these as "MS ready structures" and the MS-ready mappings are delivered as Excel Spreadsheets containing the Preferred Name, CAS-RN. DTXSID, Formula, Formula of the MS-ready structure and associated masses, SMILES and InChI Strings/Keys.

#### **DSSTox SDF File**

Posted: 12/14/2016

This zip file contains the entire chemical structure collection of over 700,000 chemicals from the DSSTox database contained in one large SDF file. The file contains the structure, The DSSTox Structure Identifier (DTXCID), The DSSTOX Substance Identifier (DTXSID listed as PubChem External Data Source), the associated Dashboard URL, associated synonyms and on CDE file on CDE file

### Web Services https://actorws.epa.gov/actorws/

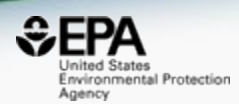

# • Data in UI, JSON and XML format

https://actorws.epa.gov/actorws/dsstox/v02/msready?identifier=80-05-7 https://actorws.epa.gov/actorws/dsstox/v02/msready.json?identifier=80-05-7 https://actorws.epa.gov/actorws/dsstox/v02/msready.xml?identifier=80-05-7

https://actorws.epa.gov/actorws/dsstox/v02/msready?identifier=DTXCID60513 https://actorws.epa.gov/actorws/dsstox/v02/msready.json?identifier=DTXCID60513 https://actorws.epa.gov/actorws/dsstox/v02/msready.xml?identifier=DTXCID60513

https://actorws.epa.gov/actorws/dsstox/v02/msready?identifier=UVOFGKIRTCCNKG-UHFFFAOYSA-N https://actorws.epa.gov/actorws/dsstox/v02/msready.json?identifier=UVOFGKIRTCCNKG-UHFFFAOYSA-N https://actorws.epa.gov/actorws/dsstox/v02/msready.xml?identifier=UVOFGKIRTCCNKG-UHFFFAOYSA-N

# InChIKey to DTXCIDs

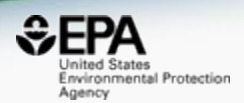

### https://actorws.epa.gov/actorws/dsstox/v02/msready?identifier =UVOFGKIRTCCNKG-UHFFFAOYSA-N

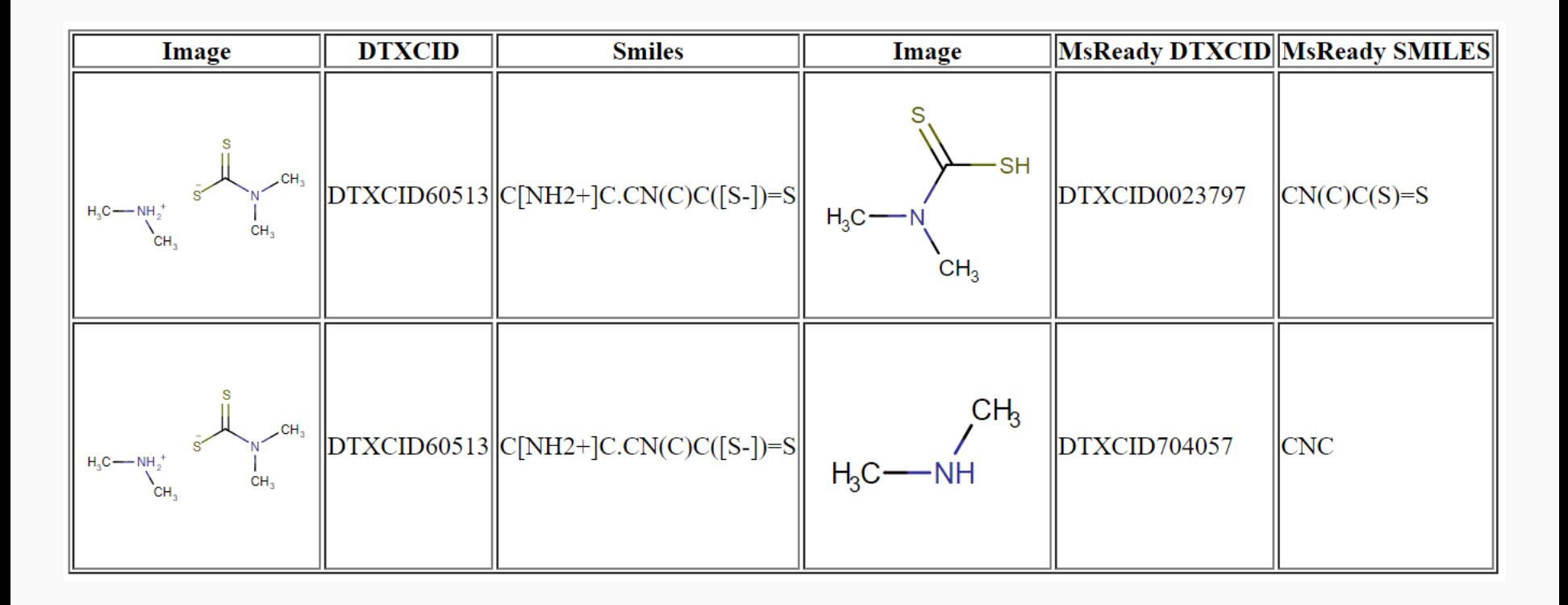

### **MassBank mapping to Dashboard**

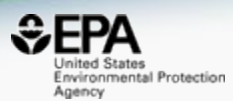

### **MassBank Record: EA028808**

Home | Search | Record Index | Data Privacy | Imprint | MassBank ID:

Go

#### Atrazine: LC-ESI-ITFT: MS2: CE: 15%: R=15000: [M+H]+

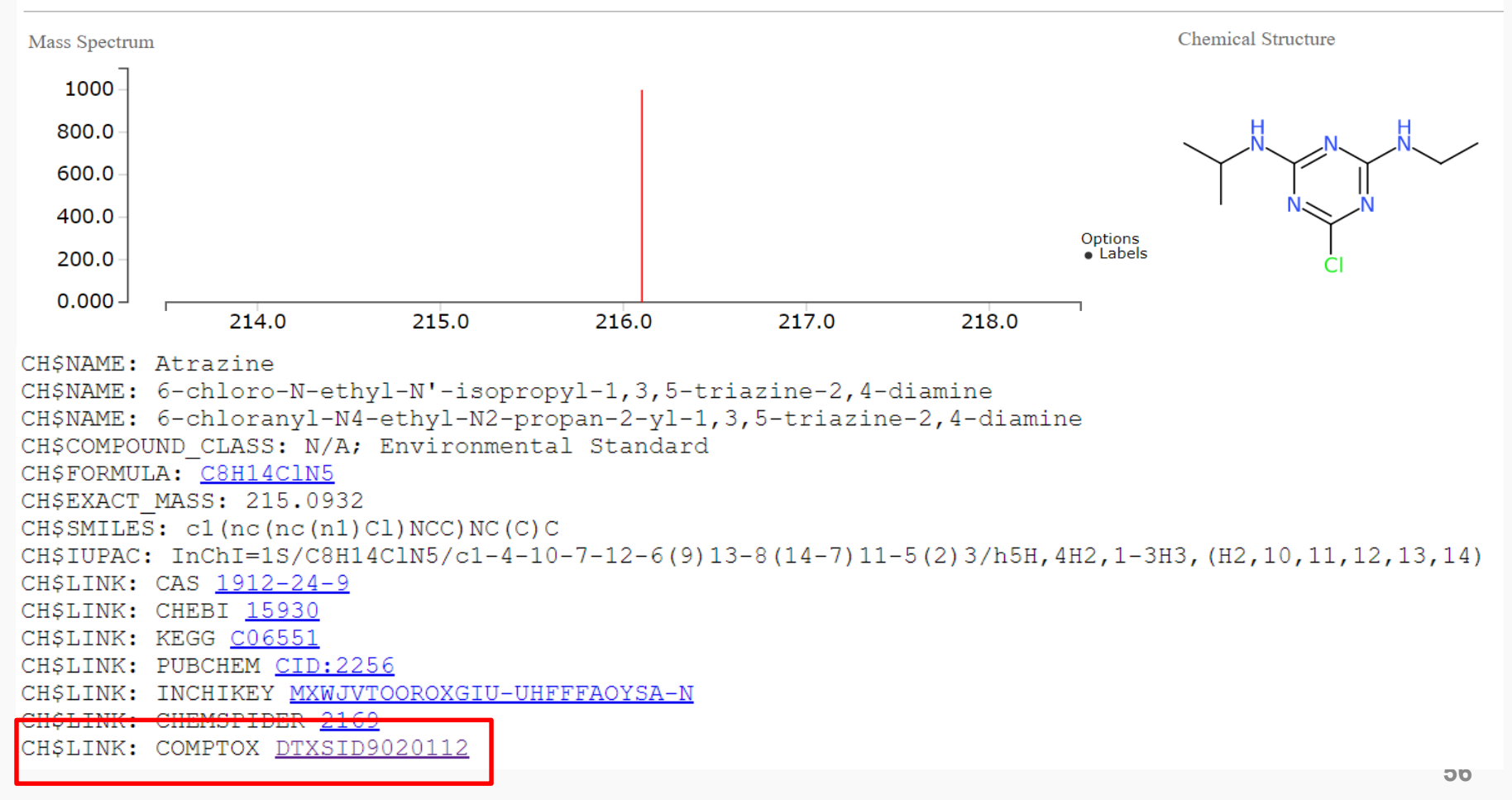

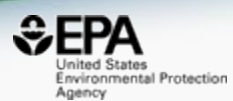

# When data is openly shared...

### NORMAN Suspect List Exchange

https://www.norman-network.com/?q=node/236

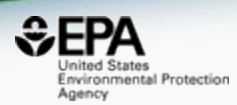

## **NORMAN**

Network of reference laboratories, research centres and related organisations for monitoring of emerging environmental **substances** 

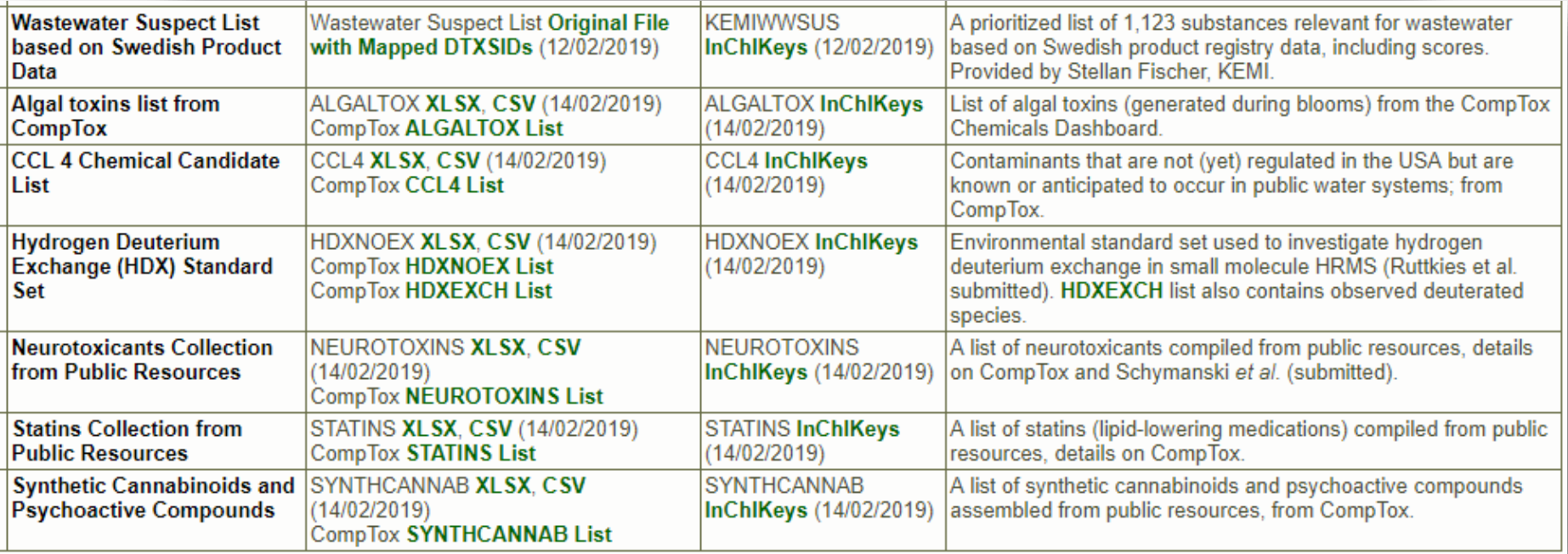

# **Conclusion**

- Invironmental Protection Agency
- Dashboard access to data for  $\sim$ 875,000 chemicals
- MS-Ready data facilitates structure identification
- Related metadata facilitates candidate ranking
- Relationship mappings and chemical lists of great utility
- Curation and mutual sharing of chemical lists is important (e.g. NORMAN)

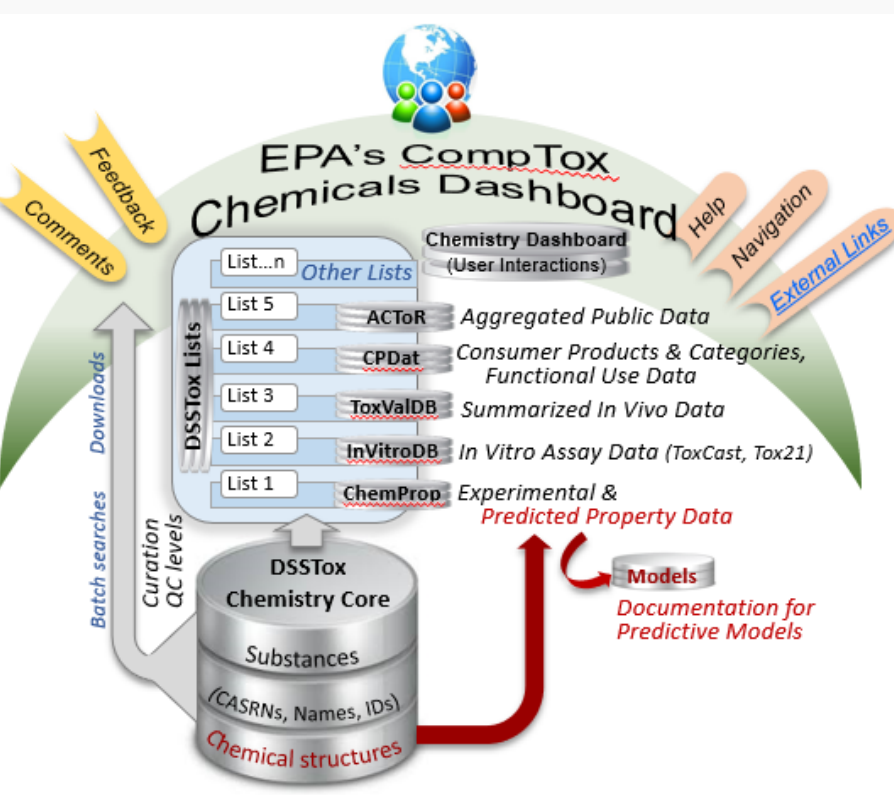

### Acknowledgements

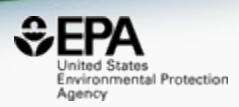

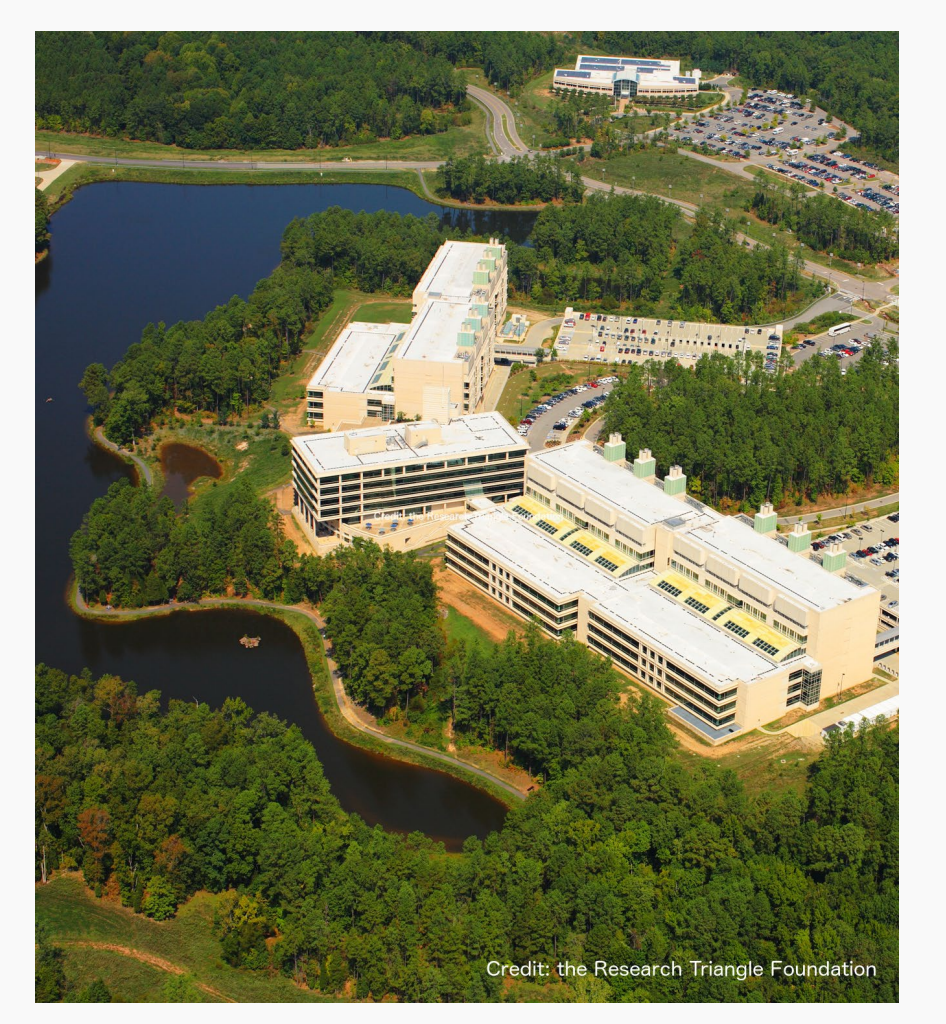

- *An enormous team of contributors from NCCT, especially the IT software development team*
- *Our curation team for their care and focus on data quality*
- *Many public domain databases and open data contributors*
- *Emma Schymanski, University of Luxembourg for coordinating curation of NORMAN lists*
- *Jerry Zeigenbaum and Andrew McEachran, Agilent Inc., for example spectra to test CFM-ID matching*

### **Contact**

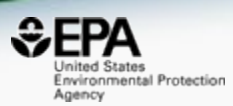

### **Antony Williams** NCCT, US EPA Office of Research and Development, [Williams.Antony@epa.gov](mailto:Williams.Antony@epa.gov)

**ORCID**: <https://orcid.org/0000-0002-2668-4821>

Williams et al. J Cheminform (2017) 9:61 DOI 10.1186/s13321-017-0247-6

**O** Journal of Cheminformatics

#### **DATABASE**

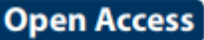

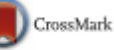

### The CompTox Chemistry Dashboard: a community data resource for environmental chemistry

Antony J. Williams<sup>1\*</sup><sup>®</sup>, Christopher M. Grulke<sup>1</sup>, Jeff Edwards<sup>1</sup>, Andrew D. McEachran<sup>2</sup>, Kamel Mansouri<sup>1,24</sup>, Nancy C. Baker<sup>3</sup>, Grace Patlewicz<sup>1</sup>, Imran Shah<sup>1</sup>, John F. Wambaugh<sup>1</sup>, Richard S. Judson<sup>1</sup> and Ann M. Richard<sup>1</sup>

### https://doi.org/10.1186/s13321-017-0247-6